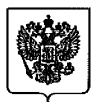

#### **ФЕДЕРАЛЬНАЯ СЛУЖБА ПО ЭКОЛОГИЧЕСКОМУ, ТЕХНОЛОГИЧЕСКОМУ И АТОМНОМУ НАДЗОРУ (РОСТЕХНАДЗОР)**

## **ПРИКАЗ**

14 скобаря 2020г.

*9*  $N<sub>2</sub>$ 

Москва

### **Об утверждении Руководства по безопасности «Методические рекомендации по определению допустимого рабочего давления магистральных нефтепроводов и нефтепродуктопроводов»**

В целях содействия соблюдению требований промышленной безопасности п р и к а зы в а ю :

Утвердить прилагаемое Руководство по безопасности «Методические рекомендации по определению допустимого рабочего давления магистральных нефтепроводов и нефтепродуктопроводов».

Руководитель А.В. Алёшин

Приложение к приказу Федеральной службы по экологическому, технологическому и атомному надзору от *<u>14 либа/не</u>* 2020 г. № *9* 

### РУКОВОДСТВО ПО БЕЗОПАСНОСТИ «МЕТОДИЧЕСКИЕ РЕКОМЕНДАЦИИ ПО ОПРЕДЕЛЕНИЮ ДОПУСТИМОГО РАБОЧЕГО ДАВЛЕНИЯ МАГИСТРАЛЬНЫХ НЕФТЕПРОВОДОВ И НЕФТЕПРОДУКТОПРОВОДОВ»

#### I. ОБЩИЕ ПОЛОЖЕНИЯ

1. Руководство по безопасности «Методические рекомендации по определению допустимого рабочего давления магистральных нефтепроводов и нефтепродуктопроводов» (далее - Руководство по безопасности) разработано в целях содействия соблюдения требований Федеральных норм и правил в области промышленной безопасности «Правила безопасности для опасных производственных объектов магистральных трубопроводов», утвержденных приказом Федеральной службы по экологическому, технологическому и атомному надзору от 6 ноября 2013 г.  $\mathcal{N}$  520 (далее - ФНП).

2. В Руководстве по безопасности применяются термины и определения, а также список используемых сокращений, приведенные в приложениях № 1 и 2 к настоящему Руководству по безопасности.

3. Руководство по безопасности содержит рекомендации к процедуре определения допустимого (разрешенного)рабочего давления МН/МНПП, составу и объемам проведения работ, включает расчетные методики и справочные данные.

4. Руководство по безопасности распространяется на ЛЧ и ПО МН/МНПП для транспортировки нефти и нефтепродуктов (бензины, дизельные топлива и авиационные керосины) с номинальным диаметром до DN 1200 включительно и рабочим давлением на выходе перекачивающих станций не более 10 МПа.

5. Руководство по безопасности предназначено для организаций, осуществляющих эксплуатацию, строительство зданий, сооружений и систем ОПО МН/МНПП, техническое диагностирование, испытания, оценку технического состояния, экспертизу промышленной безопасности, расчеты прочности и долговечности, определение ДРД ЛЧ и ПО МН/МНПП.

6. Величина ДРД указывается в формуляре подтверждения безопасной величины максимально разрешенного рабочего давления (далее - Формуляр) в соответствии с руководством по безопасности «Рекомендации по оформлению и хранению документации, подтверждающей безопасность величины максимально разрешенного рабочего давления, при эксплуатации опасных производственных объектов магистральных трубопроводов», утвержденным приказом Федеральной службы по экологическому, технологическому и атомному надзору от 2 июня 2014 г. № 233.

7. Определение ДРД основано на принципе проверки обеспечения нормативного запаса прочности бездефектного трубопровода, установленного нормативными документами, действовавшими на момент проектирования и строительства трубопровода, с учетом накопленных в процессе длительной эксплуатации изменений.

8. Расчет ДРД рекомендуется проводить по результатам технического диагностирования по фактической толщине стенки труб, результатам гидравлических испытаний, с учетом раскладки труб по маркам стали (классам прочности), категорий участков, номинального (заводского) давления оборудования, падения рабочего давления по длине трубопровода (эпюры гидравлического уклона).

9. Техническое диагностирование МН/МНПП проводится в соответствии с ГОСТ Р 54907-2012 «Магистральный трубопроводный транспорт нефти и нефтепродуктов. Техническое диагностирование. Основные положения»,

**2**

утвержденным приказом Федерального агентства по техническому регулированию и метрологии от 24 мая 2012 г. № 75-ст.

10. Дефекты, выявленные по результатам технического диагностирования, для которых проведены расчеты прочности и остаточного ресурса, выполнен ремонт или предусмотрено выполнение ремонта в установленные сроки, не являются фактором, ограничивающим ДРД.

11. Периодичность определения ДРД рекомендуется устанавливать в нормативной документации эксплуатирующей организации с учетом периодичности проведения, получения и обработки результатов технического диагностирования (определение ДРД выполняется на основании результатов технического диагностирования в соответствии с ФНП.

12. Порядок взаимодействия эксплуатирующей организации и специализированной организации (в случае ее привлечения для выполнения работ по определению ДРД) рекомендуется определять в нормативной документации эксплуатирующей организации и устанавливать в договоре на выполнение работ (оказании услуг).

### II. ОПРЕДЕЛЕНИЕ ДОПУСТИМОГО РАБОЧЕГО ДАВЛЕНИЯ УЧАСТКА ЛИНЕЙНОЙ ЧАСТИ

13. Величина ДРД для участка ЛЧ МН/МНПП устанавливается на выходе ПО (далее - ДРД ЛЧ). При этом значения ДРД рекомендуется рассчитывать отдельно для каждого элемента ЛЧ МН/МНПП (трубных секций, запорной арматуры, соединительных деталей), а ДРД участка ЛЧ МН/МНПП назначать исходя из условия непревышения ДРД в любой точке трубопровода на всех возможных режимах его эксплуатации.

14. Укрупненный состав объектов ЛЧ МН/МНПП, для которых рассчитывается ДРД, включает в себя (но не ограничивается приведенным перечнем):

непосредственно трубопровод с ответвлениями, резервными нитками и лупингами, состоящий из сваренных в непрерывную нитку трубных секций и соединительных деталей (тройников, отводов, переходов) и установленных на них приварных элементов (патрубков и ремонтных конструкций);

узлы пуска, приема и пропуска очистных устройств, узлы подключения ПО;

линейная запорная арматура.

15. Определение ДРД перемычек между резервной ниткой (лупингом) и основной ниткой рекомендуется проводить в составе работ по определению ДРД резервной нитки (лупинга).

16. Для определения ДРД ЛЧ МН/МНПП рекомендуется рассматривать исходные данные в следующем объеме:

копию паспорта ЛЧ МН/МНПП;

копии утвержденных технологических схем ЛЧ МН/МНПП;

сведения о характеристиках труб, результаты проведенного технического диагностирования и/или гидравлических испытаний;

копии сертификатов качества труб от изготовителей;

копии заводских паспортов на соединительные детали и оборудование, подтверждающие характеристики (DN, PN);

сведения о категорийности, заглублении, переходах через автомобильные и железные дороги, водных преградах, высотном положении участка МН / МНПП;

сведения о проектных и эксплуатационных значениях давлений на входе и выходе ПО, пропускной способности участка ЛЧ МН / МНПП;

реологические параметры (плотность, вязкость) транспортируемого продукта;

технические характеристики системы защиты от превышения рабочего давления в трубопроводе;

копии проектной документации (включая проектную технологическую схему ЛЧ МН/МНПП, проектную схему гидравлических испытаний, продольные профили трассы, данные по проектным рабочим давлениям);

копию действующего Формуляра подтверждения величины ДРД;

копию карты уставок защит и блокировок оборудования и сооружений ПО, копию технологической карты защит МН/МНПП;

другие документы, позволяющие получить более полную информацию об объекте.

17. Рекомендуемый перечень работ при определении ДРД ЛЧ МН/МНПП:

анализ исходных данных на предмет их достаточности для определения ДРД ЛЧ;

анализ проектной, исполнительной и эксплуатационной документации; анализ сведений по выполненным ремонтам оборудования ПО;

анализ результатов гидравлических испытаний ТТ ПО, выполненных при вводе объекта в эксплуатацию и в процессе эксплуатации;

расчеты несущей способности трубных секций, ДРД по результатам проведенных гидравлических испытаний, определение ДРД на выходе НПС;

оформление заключения по определению ДРД ЛЧ. Рекомендуемая форма заключения приведена в приложении № 7.

18. В заключении по определению ДРД участка ЛЧ МН/МНПП рекомендуется отражать:

перечень представленных эксплуатирующей организацией материалов;

величины ДРД на выходе НПС в условиях действия нормативных внутренних и внешних нагрузок при соблюдении установленных НД сроков технического диагностирования и ТОР;

сводный график расчетных давлений;

при значении ДРД ниже проектных величин в отчетных материалах указываются рекомендации по доведению ДРД до проектных значений (уточнение фактических прочностных характеристик труб и соединительных

5

деталей, технические решения по ограничению максимальных давлений в переходных процессах, замена трубных секций и другие мероприятия, направленные на устранение причин ограничения ДРД).

19. Расчетные методики приведены в приложениях №№ 3 - 5 к Руководству по безопасности.

### Ш . ОПРЕДЕЛЕНИЕ ДОПУСТИМОГО РАБОЧЕГО ДАВЛЕНИЯ ПЛОЩАДОЧНОГО ОБЪЕКТА

20. Величину ДРД технологических и вспомогательных трубопроводов с установленным оборудованием и запорно-регулирующей арматурой (далее - ТТПО) ПО МН/МНПП (далее - ДРД ПО) рекомендуется устанавливать раздельно для следующих участков ТТ ПО:

подводящий трубопровод;

коллектор ПНА (для НПС с резервуарным парком);

коллектор МНА;

напорный трубопровод;

трубопроводы резервуарного парка (для НПС с резервуарным парком);

вспомогательные трубопроводы (системы откачки утечек, дренажной системы, сброса давления).

Состав и границы участков ТТ ПО, для которых определяется величина ДРД, могут отличаться в зависимости от типа и назначения рассматриваемого ПО.

Границы участков ТТ ПО рекомендуется принимать в соответствии с назначением выполняемой технологической операции, с учетом номинального (заводского) давления МТО и прочностных характеристик трубопроводов, образующих гидравлически связанную систему.

21. Для определения ДРД ПО рекомендуется рассматривать исходные данные в следующем объеме:

копию паспорта ТТ ПО;

копию утвержденной технологической схемы ПО;

перечень ТТ и перечень МТО;

сведения о характеристиках труб;

копии сертификатов качества труб от изготовителей;

копии заводских паспортов на соединительные детали и оборудование, подтверждающие характеристики (DN, PN);

раскладку труб, с указанием конструктивных характеристик, технических условий изготовителя, марки стали (класса прочности);

копии проектной документации (включая проектную технологическую схему ПО, проектную схему гидравлических испытаний, данные по проектным рабочим давлениям в ТТ);

сведения о результатах проведенного технического диагностирования, технического освидетельствования МТО и/или гидравлических испытаний;

сведения по выполненным ремонтам и заменам оборудования ПО по результатам проведенного технического освидетельствования и подтверждающие материалы (акты, протоколы, заключения) об устранении выявленных отклонений (замечаний);

сведения о проектных и эксплуатационных значениях давлений на входе, выходе ПО и в ТТ;

копии актов комплексных испытаний смонтированного оборудования;

технические характеристики системы защиты от превышения рабочего давления в трубопроводе;

копии актов испытаний ССВД, предохранительных устройств/клапанов; копию действующего Формуляра подтверждения величины ДРД;

копию карты уставок защит и блокировок оборудования и сооружений ПО, копию технологической карты защит МН/МНПП;

другие документы, позволяющие получить более полную информацию об объекте.

22. Рекомендуемый перечень работ при определении ДРД ПО:

анализ исходных данных на предмет их достаточности для определения ДРДПО;

анализ проектной, исполнительной и эксплуатационной документации на объекты ПО;

анализ сведений по выполненным ремонтам оборудования ПО;

анализ результатов гидравлических испытаний ТТ ПО, выполненных при вводе объекта в эксплуатацию и в процессе эксплуатации;

расчеты ДРД, несущей способности трубных секций, ДРД по результатам проведенных гидравлических испытаний;

оформление заключения по определению ДРД ПО. Рекомендуемая форма заключения приведена в приложении № 8.

23. В отчетных материалах по определению ДРД ПО рекомендуется отражать:

перечень представленных эксплуатирующей организацией материалов;

величины ДРД для каждого участка ТТ ПО в условиях действия нормативных внутренних и внешних нагрузок при соблюдении установленных НД сроков технического диагностирования и ТОР;

рекомендации по доведению ДРД до проектных значений (при значении ДРД ниже проектных величин).

24. Расчетные методики приведены в приложениях №№ 3 - 5 к Руководству по безопасности.

## IV. СОСТАВ И ОБЪЁМ ПОДГОТОВИТЕЛЬНЫХ РАБОТ ДЛЯ ОПРЕДЕЛЕНИЯ ДОПУСТИМОГО РАБОЧЕГО ДАВЛЕНИЯ

25. До начала работ по определению ДРД участка ЛЧ МН/МНПП или ПО эксплуатирующей организации самостоятельно или с привлечением подрядных организаций, рекомендуется выполнить:

анализ наличия и полноты ПД и ИД, получение и систематизацию сведений по секциям труб, техническим устройствам, зданиям и сооружениям, оборудованию, применяемым материалам и изделиям;

техническое диагностирование внутритрубными дефектоскопами для выявления дефектов материала трубы и сварных соединений и измерения фактической толщины стенки трубных секций. При отсутствии данных по фактической толщине стенки на отдельных участках МН/МНПП, толщину стенки рекомендуется подтверждать по данным ИД;

наружное диагностирование методами НК или гидравлические испытания трубопроводов, на которых не проводится ВТД (ТТ, перемычек между основной и резервной нитками переходов через водные преграды, перемычек между технологическими участками МН/МНПП, проходящими в одном техническом коридоре, лупингов, трубопроводов обвязки КПП СОД).

26. К документам, подтверждающим сведения, указанные в пунктах 6 и 21 Руководства по безопасности, относятся копии проектной, исполнительной и эксплуатационной документации, техническая и конструкторская документация на технические устройства, технические отчеты по результатам технического диагностирования, технического освидетельствования и испытаний.

27. Информацию о металле и трубопроводах в целом, начиная с заводаизготовителя трубных секций, включая этап монтажа трубопроводов, в том числе о сварочных материалах, рекомендуется хранить в составе ПД и ИД до окончания эксплуатации и ликвидации трубопровода.

28. Сведения по нормативным и фактическим характеристикам материалов, НД и ТД на проектирование, изготовление и эксплуатацию, результатам технического диагностирования, технического освидетельствования, испытаниям по каждой секции труб, техническому устройству, изделиям и оборудованию, результатам расчета ДРД, рекомендуется хранить в формате электронной базы данных.

9

29. Для дефектов, выявленных по результатам технического диагностирования, рекомендуется определять предельное давление и срок безопасной эксплуатации. Рекомендации к применяемой методике расчета дефектосодержащих элементов приведены в приложении № 6 к Руководству по безопасности.

### У. ОПРЕДЕЛЕНИЕ ДОПУСТИМОГО РАБОЧЕГО ДАВЛЕНИЯ ПРИ ИЗМЕНЕНИИ ПРОЕКТНОГО ДАВЛЕНИЯ

30. Рекомендуется проведение процедуры определения ДРД существующих объектов МН / МНПП, на которых планируется изменение основных технологических параметров работы трубопровода, если данное изменение не предусмотрено в составе исходной ПД как один из этапов реализации проекта (расширение, полное развитие):

повышение проектного давления на выходе НПС и/или в ТТ ПО;

ввод в эксплуатацию (вывод из эксплуатации) НПС;

изменение схемы транспортировки нефти/нефтепродукта, в т. ч. организация реверсивной перекачки;

строительство новых лупингов (вставок);

изменение протяженности участков МН/МНПП, приводящее к изменению установленного ПД давления в ЛЧ МН/МНПП;

перевод нефтепроводов для транспортирования нефтепродукта (или обратный перевод);

другие изменения, приводящие к отклонению эксплуатационных нагрузок и воздействий от нормативных значений. Нормативные нагрузки и воздействия установлены в ПД, а также в НД, действовавших на момент проектирования и строительства трубопровода.

31. При разработке проектов технического перевооружения (расширения), реконструкции, КР, на существующем трубопроводе, рекомендуется:

эксплуатирующей организации установить в задании на проектирование необходимость определения нового значения проектного давления (ПО и / или ЛЧ МН/МНПП) технологического участка в составе ПД;

проектной организации определить требуемые новые значения проектного давления (с учетом изменений в схеме работы МН/МНПП, давления в ТТ ПО и на выходе НПС, пропускной способности и т.д.) с учетом положений постановления Правительства Российской Федерации от 16 февраля 2008 г. № 87 «О составе разделов проектной документации и требования к их содержанию»;

эксплуатирующей организации провести анализ существующих объектов участка ЛЧ МН/МНПП и/или ПО с учетом нового проектного давления, (при необходимости с привлечением специализированной организации) для определения ДРД.

32. При увеличении проектного давления на ЛЧ МН/МНПП и/или в ТТ ПО, рекомендуется определять ДРД, а так же выполнять пересчет предельного давления и предельного срока эксплуатации секций труб с дефектами на существующих участках МН/МНПП, с учетом выполнения разработанных мероприятий для обеспечения безопасной эксплуатации МН/МНПП с новыми значениями проектных давлений.

Приложение № 1 к Руководству по безопасности «Методические рекомендации по определению допустимого рабочего давления магистральных нефтепроводов и нефтепродуктопроводов», утвержденному приказом Федеральной службы по экологическому, технологическому и атомному надзору от <u>14 *2020* г. № 9</u>

#### ТЕРМИНЫ И ИХ ОПРЕДЕЛЕНИЯ

В настоящем Руководстве по безопасности применены следующие термины с соответствующими определениями:

линия (эпюра) гидравлического уклона - линия, представляющая зависимость потери полного напора по длине трубопровода;

номинальные напряжения - значения напряжений, рассчитанные для стенки трубы вне зоны влияния дефектов;

предельное давление - максимальное избыточное давление, которое может выдержать труба с дефектом без разрушений и отказов;

прочность - способность материала (конструкции) сопротивляться разрушению при воздействии нагрузок;

техническое устройство, применяемое на опасном производственном объекте - машины, технологическое оборудование, системы машин и (или) оборудования, агрегаты, аппаратура, механизмы, применяемые при эксплуатации опасного производственного объекта;

толщина стенки трубы- разница между наружным и внутренним радиусом трубы;

трубная секция - участок трубы между двумя ближайшими поперечными сварными стыками.

12

Приложение № 2 к Руководству по безопасности «Методические рекомендации по определению допустимого рабочего давления магистральных нефтепроводов и нефтепродуктопроводов», утвержденному приказом Федеральной службы по экологическому, технологическому и атомному надзору от *14 и и <sup>8</sup> ари* 2020г. № <u>5</u>

## ПЕРЕЧЕНЬ ИСПОЛЬЗУЕМЫХ СОКРАЩЕНИЙ И ОБОЗНАЧЕНИЙ

В настоящем Руководстве по безопасности применены следующие сокращения:

- ВИП внутритрубный инспекционный прибор;
- ВТД внутритрубное техническое диагностирование;
- ДДК дополнительный дефектоскопический контроль;
- ДРД допустимое рабочее давление;
- ЗА запорная арматура;
- ИД исполнительная документация;
- КПП камера пуска/приема;
- КР капитальный ремонт;
- ЛЧ линейная часть;
- ЛЭП линия электропередачи;
- МН/МНПП магистральный нефте- и/или нефтепродуктопровод;
- МНА магистральный насосный агрегат;
- МТО механо-технологическое оборудование;
- НД нормативный документ;
- НК неразрушающий контроль;
- НПС нефтеперекачивающая станция;
- ОПО опасный производственный объект;
- ОТТ отраслевые технические требования;

ПД - проектная документация;

ПНА - подпорный насосный агрегат;

ПО - площадочный объект;

1Л1JV1H - подводный переход магистрального нефтепровода;

 $PII$  – резервуарный парк;

САРД - система автоматического регулирования давления;

СДКУ - система дистанционного контроля и управления;

СИКН - система измерения количества и показателей качества нефти;

СОД - средство очистки и диагностирования;

СОУ - система обнаружения утечек;

ССВД - система сглаживания волн давления;

ТД - технический документ;

ТОР - техническое обслуживание и ремонт;

ТТ - технологические трубопроводы;

ТУ - технические условия;

ЦСПА — централизованная система противоаварийной автоматики;

ЭВМ - электронная вычислительная машина;

ЭПБ - экспертиза промышленной безопасности;

WM - Wallthickness measurement (метод ультразвукового технического диагностирования, предназначенный для измерения толщины стенки).

*D* - диаметр трубопровода, мм;

*D\* -* внутренний диаметр трубной секции, скорректированный с учетом деформирования, мм;

 $D_{\rm u}$  - наружный диаметр трубной секции, мм;

*D N -* номинальный диаметр трубопровода, мм

 $E_0$  – модуль упругости, МПа;

 $E$  – переменный модуль упругости, МПа;

 $g -$  ускорение свободного падения, м/с<sup>2</sup>  $(g = 9.81 \text{ m/c}^2)$ ;

*к —* упругий модуль объемного расширения;

 $k_i$  – коэффициент надежности по материалу;

 $k_{\rm H}$  - коэффициент надежности по назначению;

*кисп ~* коэффициент испытания, характеризующий категорию участка;

 $k_{\text{ra}}$  - коэффициент запаса прочности трубы;

*КуС,* - отношение давления срабатывания системы защиты по максимальному давлению на выходе НПС к максимальному рабочему давлению на выходе НПС (давлению настройки САРД);

 $m$  – коэффициент условий работы;

*М -* коэффициент деформационного упрочнения;

 $n -$  коэффициент надежности по нагрузке;

*п '* - расчетный (уточненный) коэффициент надежности по нагрузке;

 $p$  – величина избыточного давления в трубопроводе. МПа:

*P N -* номинальное (заводское) давление оборудования или соединительной детали, МПа;

 $p_{\text{gas}}^g$  - гарантированная изготовителем величина давления испытания g-той трубной секции, МПа;

 $p^g_{\text{nccr}}$  - максимальное расчетное давление в g-той трубной секции при нестационарных (переходных) процессах, возникающих на рассматриваемом режиме перекачки, МПа;

 $p^g_{\text{max}}$  — предельное давление трубной секции, определенное расчетом, МПа;

 $p^{g}$ <sub>паб</sub> - расчетное давление в g-той трубной секции по эпюре давлений рассматриваемого стационарного режима перекачки, МПа;

 $P^{g}{}_{\text{IPH}}$  – допустимое рабочее давление g-той трубной секции, МПа;

*Р8*доп - несущая способность g-той трубной секции, МПа;

 $P^g$ <sub>факт. исп - фактическое испытательное давление g-той трубной секции,</sub> МПа;

 $P^{g}_{\text{nn}}$  – проектное давление g-той трубной секции, МПа;

*Рын* - давление, измеренное манометром при проведении испытаний и указанное в акте гидравлических испытаний, МПа;

*R] -* расчетное сопротивление металла труб, принимаемое по СНиПП-Д. 10-62, МПа;

 $R_{\text{wr}}$  – радиус упругого изгиба оси трубопровода, мм;

 $X_{\kappa}$ ,  $Z_{\kappa}$  - координаты (дистанция и высотная отметка соответственно) конца расчетного участка, м;

 $X_{g}$ ,  $Z_{g}$  - координаты (дистанция и высотная отметка соответственно) g-той секции труб, м;

*Хп, Zn -* координаты (дистанция и высотная отметка соответственно) перевальной точки, м;

 $Z_{\text{MH}}$  – высотная отметка установки манометра при проведении испытаний, м;

 $\alpha$  – коэффициент линейного расширения металла, град<sup>-1</sup>;

*S -* толщина стенки, мм;

 $\delta$  - толщина стенки трубной секции, скорректированная с учетом деформирования, мм;

 $\delta$ <sub>5</sub> - относительное удлинение при разрыве, измеренное на базе, равной пяти диаметрам образца, %;

 $\delta_{\rm u}$  — толщина стенки номинальная, мм;

 $\delta_{\text{sharp}}$  – толщина стенки фактическая, мм;

 $\delta_{ci}$  - толщина стенки *i*-го сектора, мм;

 $\delta_{\min}$  – минимальная характерная толщина стенки трубной секции, мм;

А - абсолютная величина минусового (отрицательного) допуска по толщине стенки, мм;

 $\Delta_{\rm{BMI}}$  – абсолютная величина завышающей паспортной погрешности ВИП при измерении толщины стенки, мм;

Ah - остаточный напор перед конечным пунктом, м

At — расчетный температурный перепад в стенке трубы, °С;

 $\varepsilon$ <sub>1</sub> - наибольшая деформация удлинения;

 $\varepsilon$ <sup>-</sup> интенсивность деформаций;

 $\varepsilon_{\rm ic}$  – разрушающая интенсивность деформаций;

 $\varepsilon_{\rm in}$  – предельная интенсивность деформаций;

 $\varepsilon_0$  - средняя линейная деформация;

*eqc -* разрушающая объемная деформация;

 $\varepsilon_{0u}$  - предельная объемная деформация;

*ёт -* интенсивность деформаций, соответствующая расчетному пределу текучести *ат;*

 $\varepsilon_{\theta}$ ,  $\varepsilon_{z}$ ,  $\varepsilon_{r}$  - кольцевые (окружные), продольные, радиальные деформации соответственно;

 $\Theta_{\mu}$  ( $\varepsilon_{\text{i}}, \varepsilon_{0}, \Phi_{\varepsilon}$ ) – критерий предельной прочности;

 $\Theta_c$  ( $\varepsilon_i$ ,  $\varepsilon_0$ ) – критерий предельной пластичности;

 $\mu$  - упругий модуль сдвига, МПа;

*-* упруго-пластический модуль сдвига, МПа;

 $v_0$  - коэффициент Пуассона;

v - переменный коэффициент Пуассона;

 $p - \text{прottocth, кг/м}^3 \text{ (т/м}^3);$ 

*ао* - среднее напряжение, МПа;

 $\sigma_{0.2}$  – условный предел текучести, МПа;

 $\sigma_{\text{s}}$  - временное сопротивление (предел прочности), МПа;

 $\sigma_{\text{KII}}$ ,  $\sigma_{\text{TD}}$  - кольцевые и продольные напряжения в стенке трубы от расчетных нагрузок, МПа;

 $\sigma_{\text{TD. BHEIII}}$  - дополнительные продольные напряжения от внешних нагрузок и воздействий, МПа;

 $\sigma_{\rm r}$  - расчетный предел текучести, МПа;

 $\sigma_i$  – интенсивность напряжений (эквивалентные напряжения), МПа;

(Т9, *аг, аг -* кольцевые (окружные), продольные, радиальные напряжения соответственно, МПа;

*<pz -* угол подобия девиатора деформаций, рад.;

*у -* относительное сужение после разрыва, %.

Приложение № 3 к Руководству по безопасности «Методические рекомендации по определению допустимого рабочего давления магистральных нефтепроводов и нефтепродуктопроводов», утвержденному приказом Федеральной службы по экологическому, технологическому и атомному надзору от <u>14 и пваря</u> 2020 г. № 9

### МЕТОДИКА РАСЧЕТА ДОПУСТИМОГО РАБОЧЕГО ДАВЛЕНИЯ

## I. РАСЧЕТ НЕСУЩЕЙ СПОСОБНОСТИ

Расчет несущей способности выполняется для каждой секции на участке эксплуатируемого трубопровода, при этом рекомендуется рассматривать секцию как бездефектную трубу, с учетом как характеристик, предусмотренных ПД, так и характеристики фактически уложенных труб при строительстве, а также при реконструкциях и капитальных ремонтах, проведенных за весь период эксплуатации.

Расчет несущей способности трубных секций рекомендуется проводить вне зависимости от наличия или отсутствия дефектов, выявленных при проведении технического диагностирования. Для секций, при диагностировании которых обнаружены дефекты, рекомендуется проводить расчеты предельного давления и срока безопасной эксплуатации (остаточного ресурса).

Расчет несущей способности основан на принципе проверки соответствия соотношения проектного давления и расчетного сопротивления металла труб (с учетом коэффициентов запаса) требованиям строительных норм и правил, действовавших на момент проектирования и строительства трубопровода («проектный» расчет) с учетом результатов измерений фактической толщины стенки при ВТД, результатов экспериментальных исследований по

18

определению фактических механических характеристик металла труб (при их наличии).

Для трубопроводов, построенных в соответствии со СНиП П-Д.10-62, величина несущей способности g-той трубной секции *Р8^ ,* МПа, определяется по формуле:

$$
P_{\text{ion}}^g = \frac{2 \cdot \delta \cdot R_1}{n \cdot (D_n - 2\delta)},\tag{1}
$$

где *8* - толщина стенки труб проектная (принимается равной номинальной толщине стенки, указанной в ПД) или фактическая (принимается по данным ВИП WM/толщинометрии или по ИД на участке трубопровода, где не проводилось ВТД ВИП WM), мм;

Для трубопроводов, спроектированных в соответствии со СНиП П-45-75, СНиП 2.05.06-85\*, СП 36.13330.2012 величина несущей способности g-той секции  $P^{\delta}$ <sub>лоп</sub>, МПа, определяется по формуле:

$$
P_{\text{don}}^g = \frac{2 \cdot \delta \cdot m \cdot \sigma_{\text{a}}}{n \cdot k_1 \cdot k_n \cdot (D_n - 2\delta)},
$$
 (2)

Значения коэффициентов запаса  $m, k_1, k_2, n$  задаются в соответствии со строительными нормами и правилами, действовавшими на момент проектирования, при этом категории участков трубопровода для определения коэффициента принимаются по ПД. При отсутствии в ПД указаний на категорию трубопровода, категория принимается в соответствии со строительными нормами и правилами, действовавшими на момент проектирования;

Временное сопротивление  $\sigma_{\rm a}$  рекомендуется принимать:

равным минимальному значению по нормативным документам на изготовление труб;

по сертификатам качества изготовителя (при возможности привязки сертификатов к трубным секциям с использованием ИД),

**TO** ланным экспериментальных исследований **TIO** определению фактических механических характеристик металла труб (при наличии ланных испытаний).

При отличии результатов нескольких испытаний (для труб одной марки стали, одного изготовителя по конкретным ТУ), рекомендуется использовать наименьшее значение временного сопротивления.

График несущей способности трубных секций рекомендуется отображать на сводном графике расчетных давлений трубопровода (рис. 2).

В качестве величины несущей способности  $P^g_{\text{dom}}$  оборудования или соединительной детали (например, запорной арматуры, тройника) используется значение номинального давления согласно паспорту на заводское изделие.

## **II. УТОЧНЯЮШИЕ РАСЧЕТЫ НЕСУШЕЙ СПОСОБНОСТИ** ТРУБНЫХ СЕКЦИЙ

Для трубных секций, по которым известны фактические превышения нагрузки при нестационарных процессах, а также получены и обработаны результаты ВТД, целесообразно проведение уточняющих расчетов несущей способности трубных секций.

Уточняющие расчеты рекомендуется проводить с использованием:

расчетного коэффициента надежности по нагрузке  $n'$ . Использование расчетного коэффициента взамен постоянного и допускается на основании СП 36.13330.2012 (12.2.1), СНиП 2.05.06-85\* (8.6);

номинальной толщины стенки  $\delta_{\rm H}$  - для трубных секций, фактическая толщина которых по всей поверхности секции укладывается в минусовой допуск от номинального значения, или расчетного коэффициента надежности по материалу  $k'$ .

При определении расчетного коэффициента надежности по нагрузке и уточнении возможности расчета по номинальной толщине стенки используются современные достижения в области ВТД, методики расчетов переходных процессов и расчетное программное обеспечение, которые позволяют исключить влияние факторов неопределенности, учитываемых нормативными значениями коэффициентов запаса.

## Ш. ОПРЕДЕЛЕНИЕ РАСЧЕТНОГО КОЭФФИЦИЕНТА НАЛЕЖНОСТИ ПО НАГРУЗКЕ

Определение расчетного коэффициента надежности по нагрузке *n'* выполняется за счет использования данных по максимальным давлениям при нестационарных (переходных) процессах.

При значений лавлений наличии расчетных максимальных в рассматриваемой g-той секции при стационарном режиме перекачки и при нестационарном процессе, возникающем на данном режиме, коэффициент n' для е-той секции принимается равным:

К<sub>уст</sub> при выполнении неравенства

$$
\frac{p_{\text{fecr}}^g}{p_{\text{pag}}^g} < K_{\text{ycm}}\tag{3}
$$

отношению ( $p_{\text{near}}^g / p_{\text{na6}}^g$ ) при выполнении неравенства

$$
K_{ycm} \leq \frac{p_{\text{acc}}^g}{p_{\text{osc}}^g} < n;\tag{4}
$$

п при выполнении неравенства

$$
\frac{p_{\text{near}}^g}{p_{\text{pa6}}^g} \ge n,\tag{5}
$$

 $K_{\text{ver}}$  – отношение уставки защиты по максимальному давлению на выходе НПС по карте защит технологического участка к максимальному рабочему давлению (уставке САРД) на рассматриваемом режиме перекачки.

 $p_{\text{max}}^g$  – максимальное рабочее давление в g-той секции труб по эпюре давлений (при давлении на выходе НПС, соответствующим уставке САРД) на рассматриваемом режиме, МПа;

 $p^g$ <sub>нест</sub> – максимальное расчетное давление в *g*-той секции труб при нестационарных (переходных) процессах, возникающих на рассматриваемом режиме, МПа.

Давления при нестационарных процессах должны определяться с учётом работы систем защит от превышения допустимых рабочих давлений в трубопроводе.

Перечень сценариев моделирования (отключение промежуточных НПС, перекрытие потока на входе НПС с РП (до узла предохранительных устройств) и т.д.) рекомендуется определять в НД эксплуатирующей организации.

расчета переходных процессов целесообразно использование Для комплекса, специализированного программного предназначенного лля моделирования стационарных и переходных режимов работы магистрального трубопровода, принятого в промышленную эксплуатацию и прошедшего приемочные испытания в эксплуатирующей организации. Непревышения расчетных значений давлений в переходных процессах рекомендуется подтверждать фактическими значениями давлений при эксплуатации МН/МНПП с использованием, в том числе, данных СДКУ.

Уточнение расчетной несущей способности трубных секций достигается за счет использования в формуле (1) или (2) расчетного коэффициента надежности по нагрузке *п*' в пределах от  $K_{vcm}$  до *п* взамен постоянного нормативного значения данного коэффициента.

Приведенный в настоящем разделе метод реализует один из вариантов использования запаса прочности, заложенного строительными нормами и правилами.

Применимость данного метода в каждом конкретном случае должна быть оценена в зависимости от наличия и настройки системы защиты трубопровода от превышения рабочего давления, ССВД, применяемого программного комплекса для моделирования переходных процессов и рассматриваемых ситуаций, связанных с превышением рабочего давления в трубопроводе.

## ІУ. ПРОВЕРКА СООТВЕТСВИЯ ФАКТИЧЕСКОЙ (ИЗМЕРЕННОЙ) ТОЛЩИНЫ СТЕНКИ НОМИНАЛЬНОМУ ЗНАЧЕНИЮ

Определение возможности расчета несущей способности трубных секций по номинальной толщине стенки  $\delta_{\rm H}$  рекомендуется выполнять с учетом:

использования запаса на минусовой допуск по толщине стенки, заложенного в нормативной величине коэффициента надежности по материалу  $k_1$ :

наличия локальных снижений толщины стенки относительно фактической величины  $\delta_{\text{sharp}}$ , определенной по данным ВИП WM;

погрешности измерения толщины стенки.

Современными средствами ВИП выполняется более 1,5 млн. измерений толщины стенки каждой трубной секции. Для определения возможности расчета несущей способности трубных секций по номинальной толщине стенки выполняется проверка нахождения измеренной ВИП толщины стенки в пределах минусового допуска по всей поверхности трубы.

Для определения минимальной характерной толщины стенки секции  $\delta_{\min}$ все результаты измерений, выполненные ВИП WM, привязываются к условным секторам, на которые разбивается трубная секция. Схема привязки результатов распределения измеренной толщины с разбивкой по секторам, приведена на рис. 1.

По каждому *i*-му сектору определяется характерная толщина стенки  $\delta_{ci}$  как наиболее часто встречающаяся в пределах данного сектора величина.

Минимальная характерная толщина стенки секции  $\delta_{\min}$  определяется по формуле:

$$
\delta_{\min} = \min \{ \delta_{c1}, \delta_{c2}, \dots, \delta_{c+1}, \delta_{c} \}
$$
 (6)

Расчет несущей способности трубных секций по формулам (1) и (2) с использованием номинальной толщины стенки  $\delta_{\rm u}$  вместо фактической допускается проводить при выполнении условия (толщина стенки по всей поверхности секции находится в допуске):

$$
\delta_{\min} - \Delta_{\text{BHII}} \ge (\delta_{\text{H}} - \Delta) \tag{7}
$$

Величина минусового (отрицательного) допуска по толшине стенки  $\Delta$ принимается по данным технических условий, отраслевых технических требований на трубы и/или государственных стандартов на изготовление проката.

Значение абсолютной величины завышающей погрешности ВИП при измерении толщины стенки  $\Delta_{\text{BMT}}$  принимается по паспорту ВИП.

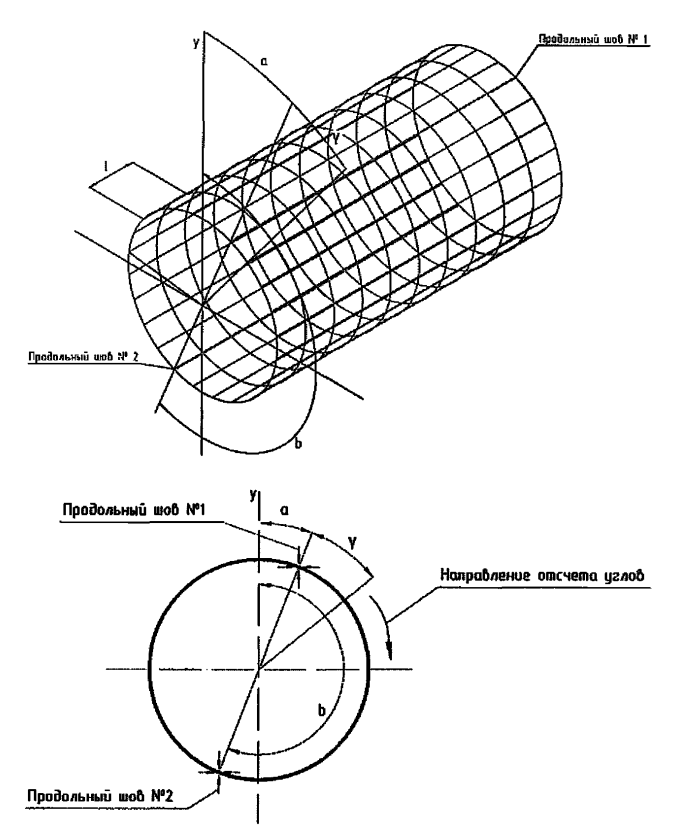

а - угловое расположение первого по часовой стрелки продольного шва относительно вертикали (ось у). Для спиральношовных труб - угловое положение начала (по ходу секции) спирального шва;

b - угловое расположение второго по часовой стрелки продольного шва, отсчитываемого от вертикали по оси у (для двухшовных труб);

1 - шаг по длине секции, м;

у - шаг по окружности секции, град

Рисунок 1 – Схема привязки результатов распределения измеренной толщины с разбивкой секции на секторы

Рекомендуемые размеры сектора приведены в таблице 1.

Таблина 1

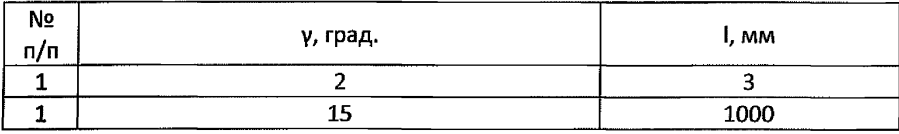

Допускается принимать размеры сектора, отличные от приведенных в таблице 1, исходя из условия соответствия прочности сектора (определяемой по классической «котельной» формуле при толщине стенки  $\delta_{ci}$ ), прочности всей трубной секции и с учетом числа измерений, выполняемых ВИП.

Если неравенство (7) не выполняется (минимальная характерная толщина стенки выходит за границу допуска), расчет несущей способности трубных секций проводится по фактической толщине стенки  $\delta_{\text{daser}}$ . При этом возможность использования запаса на минусовой допуск, заложенного в коэффициенте надежности по материалу  $k_1$ , сохраняется при пересчете нормативного значения данного коэффициента.

Расчетное значение коэффициента надежности по материалу  $k'_1$ определяется по формуле:

$$
k'_{1} = \frac{k_{1}}{\left(\frac{D_{n} - 2(\delta_{n} + \Delta)}{D_{n} - 2\delta_{n}} \cdot \frac{\delta_{n}}{\delta_{n} - \Delta}\right) \cdot \left(\frac{D_{n} - 2\delta_{\text{down}}}{D_{n} - 2(\delta_{\text{min}} - \Delta_{\text{BHH}})} \cdot \frac{\delta_{\text{min}} - \Delta_{\text{BHH}}}{\delta_{\text{down}}}\right)}
$$
(8)

Толщина стенки сектора  $\delta_{ci}$  и погрешность измерения толщины стенки  $\Delta_{BHI}$ , используемые в расчетах по формулам (6), (7) и (8), могут быть уточнены при наличии результатов дублирующих измерений (например, ДДК).

Для секторов со значительным снижением измеренной толщины, выводящим толщину стенки за границы допуска от фактической толщины секции, т.е.  $\delta_{\min} < (\delta_{\text{sharp}} - \Delta)$ , рекомендуется выполнить расчет предельного давления и срока эксплуатации как для дефекта.

Приведенный в настоящем разделе метод реализует один из вариантов использования запасов прочности, заложенных строительными нормами и правилами и НД на изготовление труб.

Применимость данного метода в каждом конкретном случае должна быть оценена в зависимости от числа измерений, алгоритма обработки результатов ВТД при определении фактической толщины стенки, нормативных документов на изготовление металлопроката и труб (в части минусового допуска), а так же классификации и отнесения к дефектам различных выявленных ВИП отклонений толшины стенки от номинального значения.

## V. ОПРЕДЕЛЕНИЕ ДОПУСТИМОГО РАБОЧЕГО ДАВЛЕНИЯ СЕКЦИЙ ТРУБ ПО РЕЗУЛЬТАТАМ ФАКТИЧЕСКИХ ГИЛРАВЛИЧЕСКИХ ИСПЫТАНИЙ

Проверка фактических уровней давлений при гидравлических испытаниях выполняется по условию:

$$
P_{\text{tharr \, HCI.}}^g \geq p_{\text{tipocstr}}^g \cdot k_{ucn};\tag{9}
$$

Значение коэффициента испытания  $k_{ucn}$  соответствует соотношению величин испытательного и рабочего давления и определяется в соответствии с требованиями НД, действовавших на момент проектирования и строительства трубопровода. Рекомендуемые значения  $k_{\text{new}}$  приведены в таблице 2.

Таблица 2

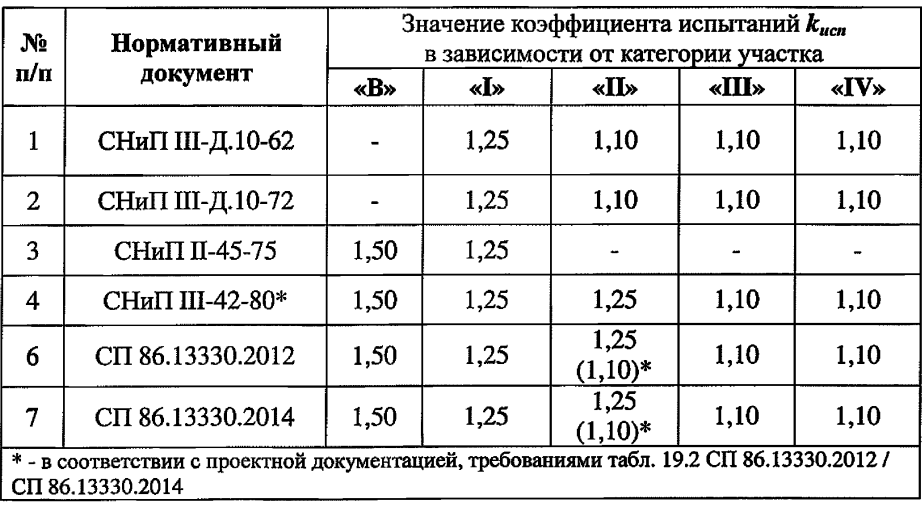

Лопускается использование других значений коэффициента испытания  $k_{\text{new}}$ в зависимости от требований к соотношению величин испытательного и рабочего давления, установленных в ПД.

Лопустимое рабочее давление g-ой секции труб по результатам фактических гидравлических испытаний на прочность  $P_{\text{don}}$   $e^{ucn}$  определяется по формуле:

$$
P_{\text{AOD.},g}^{\text{MCT.}} = \frac{P_g^{\text{d}}}{k_{\text{MCT}}} \tag{10}
$$

Фактическое испытательное давление  $P^g$ <sub>фактисп</sub>, МПа, в каждой  $g$ -й секции труб определяется по формуле:

$$
P_{\phi_{\text{a}}\text{at real}}^s = P_{\text{at}} - 0.00981 \cdot \rho (Z_{\text{g}} - Z_{\text{at}}); \tag{11}
$$

где  $\rho$  - для гидравлических испытаний - плотность воды, принимается равной 1.0 т/м<sup>3</sup>, для испытаний продуктом или специальной жидкостью, плотность пролукта или специальной жидкости; для пневматических испытаний - плотность воздуха, т/м<sup>3</sup>, определяемая по формуле:

$$
\rho = P_{\mu\mu} \cdot 1.22 \cdot 10^{-2};\tag{12}
$$

 $Z_g$  – высотная отметка низа g-ой секции труб, м;

Если фактические величины испытательного давления удовлетворяют условию (9), гидравлические испытания считаются соответствующими НД.

Если акты гидравлических испытаний участка МН/МНПП утрачены в процессе эксплуатации или допустимое рабочее давление секций труб по результатам гидроиспытаний недостаточно для эксплуатации МН/МНПП на проектных давлениях (условие (9) не выполняется), рекомендуется выполнить проверку возможности секций труб выдерживать уровень нормативного испытательного давления:

$$
\max \left\{ p_{\text{necr}}^s \, ; \, p_{\text{pa6}}^s \cdot k_{\text{ucn}} \right\} \leq p_{\text{wpc}^s}^s \, ; \tag{13}
$$

и условие непревышения нормативным испытательным давлением гарантированного заводом-изготовителем испытательного давления труб и уровня напряжений в стенках трубы 0,95 от условного предела текучести стали:

$$
p_{\text{pab}}^s \cdot k_{\text{neu}} \le \min\bigg\{p_{\text{san}}^s, \frac{2\delta \cdot \sigma_{0.2}}{D - 2\delta} \cdot 0.95\bigg\},\tag{14}
$$

где  $\delta$  – расчетная толщина стенки секции труб, мм, равная

$$
\delta = \min\{\delta_{\rm H} - \Delta; \, \delta_{\rm \phi a \rm \kappa \rm T}\}. \tag{15}
$$

В качестве предельного давления *р8прсл* в формуле (13) рекомендуется использовать значение предельного давления секций труб с выявленными дефектами (по результатам последней ВТД, для которых рассчитано предельное давление) или не выявленными дефектами (для которых рассчитано предельное давление с учетом их возможных размеров на уровне разрешающей способности дефектоскопа).

При отсутствии данных по величине гарантированного заводомизготовителем давления испытания  $p_{\text{max}}^s$  условие (14) непревышения нормативным испытательным давлением гарантированной изготовителем величины определяется давлением, вызывающим в стенках трубы кольцевое напряжение, равное 95% нормативного предела текучести.

## VL МЕТОДИКА ПОСТРОЕНИЯ ЭПЮ Р ДАВЛЕНИЙ СТАЦИОНАРНЫХ РЕЖИМОВ РАБОТ ТРУБОПРОВОДА ПРИ ОПРЕДЕЛЕНИИ ДРД ЛЧ МН/МНПП

Эпюры давлений участка трубопровода представляют собой графическое изображение значений давлений в каждой точке трубопровода, выраженных в полных напорах нефтяного столба (гидравлический уклон) или в мегапаскалях (избыточное давление).

Для удобства графического сопоставления линий (эпюр) давлений гидравлического уклона, профиля трубопровода и графика его несущей

способности, определенной для бездефектных труб по фактической толщине стенки, рекомендуется выполнять построение совмещенных графиков, выраженных в полных напорах столба нефти (нефтепродукта).

При построении эпюры давлений с проектными значениями давлений на выходе НПС должны быть учтены все возможные варианты работы МН (с передаваемыми напорами, с работой промежуточных НПС в режиме «транзит», с отключенными лупингами, резервными нитками и т.д.). При этом давления на всех режимах работы МН/МНПП не должны превышать допустимое рабочее давление на выходе НПС и допустимое рабочее давление трубных секций в любой точке трубопровода.

Допустимое рабочее давление g-той секции трубопровода соответствует наименьшей величине из несущей способности и допустимого рабочего давления по результатам гидроиспытаний данной секции и определяется по формуле:

$$
P_g^{\rm H} = \min\{P_{\rm Aon}^g; P_{\rm Aon}, Q\} \tag{16}
$$

На технологическом участке между НПС с РП при заданном количестве работающих НПС для каждой *g-m* секции трубопровода с величинами ДРД Р*gH,* МПа рассчитывается гидравлический уклон эпюры давления, соответствующий максимально возможным рабочим давлениям на *l-й* НПС при отключенной следующей (Z+1) НПС от рассматриваемой *g*-й секции трубопровода.

На участке между последней работающей НПС и конечным пунктом (НПС с емкостью) величина гидравлического уклона эпюры давления рассчитывается для условия срабатывания предохранительных устройств.

Величина гидравлического уклона эпюры давления  $i^{3n}$ <sub>e</sub>, м/км определяется по формуле:

$$
i_{g}^{3n} = \frac{H_{g}^{H} + Z_{g} - Z_{k} - \Delta h}{X_{k} - X_{g}},
$$
\n(17)

где  $H^H$ <sub>*p*</sub> – напор при ДРД ЛЧ МН/МНПП в *g*-й секции труб, м;

Xg, Zg - координаты (дистанция и высотная отметка соответственно) *g-и* секции трубопровода;

 $X<sub>k</sub>$ ,  $Z<sub>k</sub>$  - координаты промежуточной (*l*+2) НПС, расположенной через одну НПО по ходу нефти/нефтепродукта от рассматриваемой *g*-й секции трубопровода с координатами (Xg, Zg). Если *g-я* секция находится на участке между последней промежуточной НПС и конечной НПС с РП, в качестве  $X_{k}$ ,  $Z_{k}$ принимаются координаты  $(l+1)$  НПС с РП;

*Ah -* остаточный напор в ЛЧ МН/МНПП перед конечным пунктом, м.

В качестве остаточного напора A*h* принимается:

минимальный напор на входе НПС, пересчитанный из минимального давления на входе НПС по карте защит (при построении эпюры давлений через НПС);

40 м - при отсутствии СИКН на НПС с РП (при построении эпюры давлений через НПС);

60 м - при наличии СИКН на НПС с РП (при построении эпюры давлений через НПС);

120 м - при срабатывании предохранительных клапанов, установленных на НПС с емкостью (только для расчета гидравлического уклона и давления на выходе последней работающей НПС перед НПС с емкостью). Если пропускная способность предохранительных клапанов не обеспечивает существующую пропускную способность МН/МНПП при напоре 120 м, тогда за напор в конечном пункте принимается такая величина, при которой существующий узел ПК обеспечит сброс нефти в резервуар аварийного сброса в полном объеме;

10 м - возможная перевальная точка по трассе, имеющая координаты  $(X_n, Z_n)$ . В этом случае  $Z_k$  принимается равной  $Z_n$ ;  $X_k$  принимается равной Х<sub>п</sub>. Из двух значений *i<sup>3n</sup><sub>s</sub>*, рассчитанных на возможную перевальную точку и на конечный пункт, принимается меньшее.

31

Требуемый остаточный напор на входе промежуточной НПС оценочно может быть принят равным величине лопустимого кавитационного запаса магистрального насоса при проектной пропускной способности трубопровола. увеличенной на 25 м.

Напор при ДРД ЛЧ МН/МНПП в g-й секции труб  $H^H$ , м, определяется по формуле:

$$
H_g^{\rm H} = \frac{P_g^{\rm H} \cdot 10^6}{9.81 \cdot \rho} \tag{18}
$$

 $\rho$  - максимальная плотность нефти / нефтепродукта за предыдущий год.  $\kappa r/m^3$ :

 $P_{\alpha}^{\ H}$  – давление в *j*-той секции, МПа.

ДРД на выходе *l*-ой НПС  $P_l^{op}$ , МПа, определяется для НПС, расположенной перед рассматриваемой (по потоку нефти/нефтепродукта) координатой е-й секции трубопровода, по формуле:

$$
P_{lg}^{\ \partial p\partial} = H_l^{\partial p\partial} \cdot 9.81 \cdot \rho \cdot 10^{-6} \tag{19}
$$

где  $H_l^{opp}$ <sub>ρ</sub> – напор по ДРД на выходе НПС, м.

Напор по ДРД на выходе *l*-ой НПС  $H_{i_{\epsilon}}^{p,p}$ , м, определяется по формуле

$$
H_{1g}^{op\partial} = i_g^{m} \cdot (X_k - X_l^{HC}) + \Delta h + (Z_k - Z_l^{HC}), \qquad (20)
$$

 $X_i^{HC}$  -координата НПС по трассе МН/МНПП:

 $Z_i^{IC}$  – высотная отметка регуляторов давления НПС, м.

Для трубопровода, имеющего лупинги, вставки, значение длины участка  $(X_k - X_l^{nc})$  определяется по эквивалентной длине, приведенной к диаметру основной нитки:

при расчете по формуле (12):

$$
(X_k - X_l^{HIC}) = \sum_{i=1}^n l_{di} \omega_i , \qquad (21)
$$

при расчете по формуле (9):

$$
(X_k - X_g) = \sum_{i=1}^n l_{di} \omega_i,
$$
 (22)

где *п* - количество участков МН/МНПП (участки основной магистрали, МН/МНПП с лупингами, вставки);

 $l_{di}$  – длина участка с лупингом или вставкой, приведенная к диаметру основной нитки;

 $\omega_i$  - соотношение между гидравлическими уклонами лупинга (при условии, что протяженность основной нитки равна протяженности участка), вставки и основной магистрали. Если протяженность лупинга отличается от протяженности основной нитки, то величина  $a_i$  определяется:

для основной магистрали  $\omega_0$  равно 1;

для участка МН/МНПП с лупингами  $\omega_n$  определяется по формуле:

$$
\omega_{n} = \frac{1}{\left[1 + \left(D_{n} / D_{0}\right)^{2.714}\right]^{(1.75)}} \tag{23}
$$

для вставки  $\omega_{\text{acm}}$  определяется по формуле:

$$
\omega_{\text{gcm}} = (D_o/D_{\text{gcm}})^{4.75},\tag{24}
$$

где  $D_o$  – средний внутренний диаметр основной магистрали, м;

 $D_n$  – средний внутренний диаметр лупинга, м;

 $D_{\text{ecm}}$  – средний внутренний диаметр вставки, м.

Для участка между последней работающей НПС и конечным пунктом (НПС с емкостью, не оборудованной предохранительными клапанами) при расчете по формуле (17) для каждой g-й секции трубопровода с координатами  $(X_g, Z_g)$  и параметрами несущей способности  $H_g^H$ , ДРД на выходе *l*-й НПС  $H_i^{\omega}$ определяется по формуле:

$$
H_l^{\partial p\partial} = \min(H_l^H + Z_s) - Z_l, \qquad (25)
$$

где  $H_{e}^{H}$  – напор по ДРД g-й секции трубопровода;

 $Z_g$  - высотная отметка  $g$ -й секции;

 $Z_g$  – высотная отметка *l*-й НПС.

Для трубопровода, имеющего лупинги, ДРД на выходе НПС  $P_l^{opd}$ определяется комбинацией вариантов как при их отдельном включении, так и выключении. Из полученного таким образом множества возможных режимов включения и выключения за ДРД на выходе НПС принимается наименьшее получившееся значение.

Для трубопровода, имеющего резервные нитки диаметром менее диаметра основной нитки, ДРД на выходе НПС  $P_l^{opd}$  определяется как для участка. имеющего вставки меньшего диаметра, т.е. режим работы участка определяется при работающей резервной нитке и выключенной основной нитке.

Полученное значение  $P_i^{opp}$  применяется для расчета режима работы участка трубопровода только при выводе основной нитки трубопровода из эксплуатации и осуществлении перекачки по резервной нитке.

При превышении проектного давления *Р?р* на выходе /-той НПС за допустимое принимается проектное значение  $P_l^{0p0}$  принимается проектное значение, равное  $P_{1}^{p}$ .

При получении значения ДРД  $P_l^{op}$  ниже ранее полученного (или проектного) значения устанавливается новое значение ДРД на выходе НПС, равное *Р(дрд,* с указанием параметров лимитирующей секции трубопровода: *Xg,* Zg, *Pg.*

При расчете ДРД на выходе НПС при построении эпюры «через НПС» необходимо учитывать ДРД перемычек между основной и резервными нитками (лупингами) трубопроводов.

Сводный график расчетных давлений участка трубопровода представлен на рис. 2.

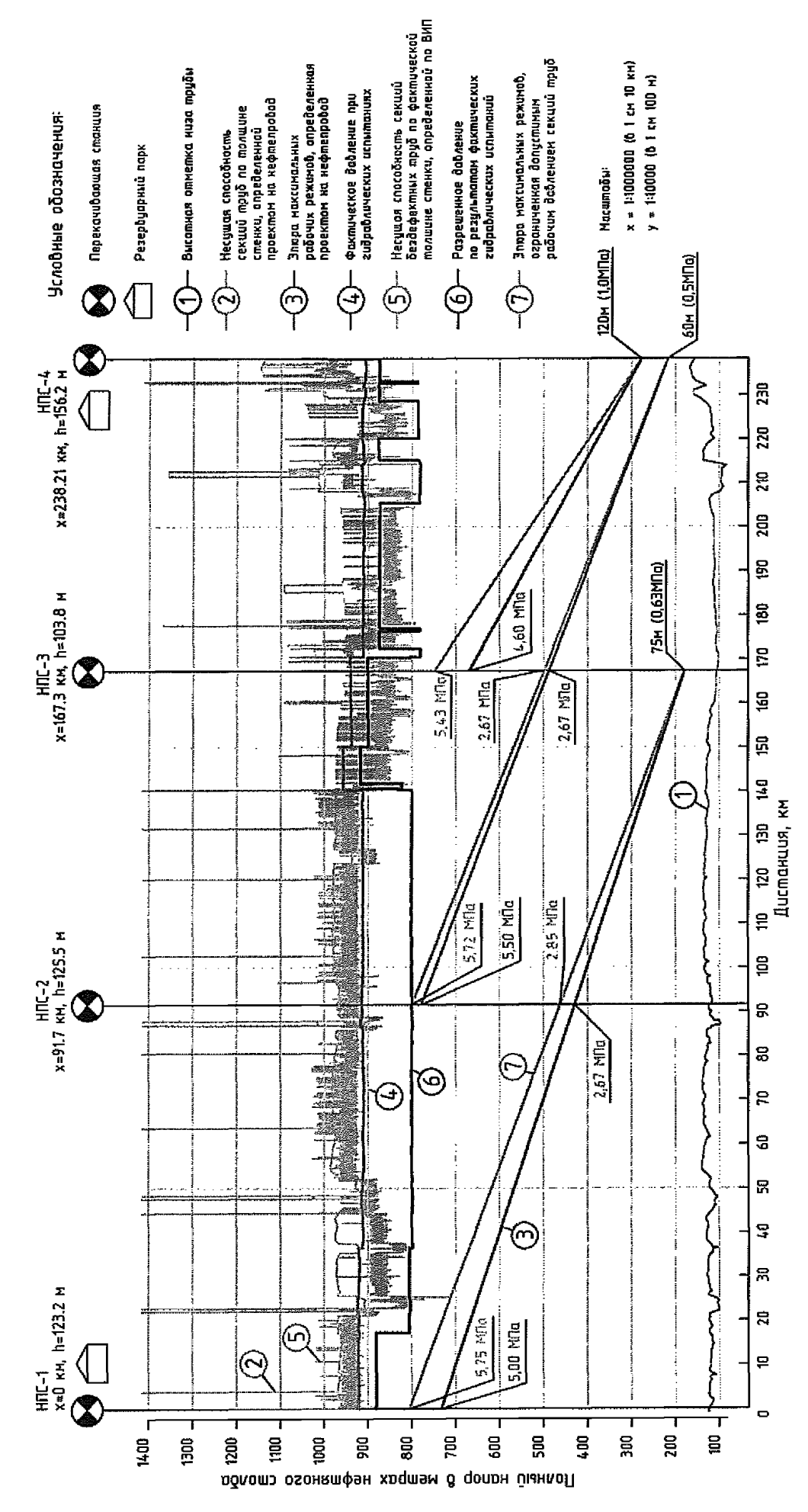

Рисунок 2 - Сводный график расчетных давлений технологического участка трубопровода

34

### VII. МЕТОДИКА РАСЧЕТА ДОПУСТИМОГО РАБОЧЕГО ДАВЛЕНИЯ НА ВЫХОДЕ НПС С УЧЕТОМ НЕСТАЦИОНАРНЫХ РЕЖИМОВ

Расчет нестационарных режимов в трубопроводе выполняется для проверки безопасности уровней максимальных давлений, возникающих при остановке промежуточной НПС трубопровода или отдельных насосных агрегатов на ней при фактических параметрах нефти.

Расчет выполняется на режиме работы с проектными давлениями при фактической схеме перекачки. При необходимости снижения давления на выходе НПС ниже проектных давлений при работающих ССВД выполняется расчет работы МН/МНПП при существующей схеме работы на максимальном режиме работы МН/МНПП только с работающими ССВД.

При оборудовании МН/МНПП системой ЦСПА расчеты нестационарных процессов рекомендуется проводить по следующим сценариям:

отключении каждой из промежуточных НПС с учетом и без учета действия ЦСПА;

при перекрытии потока запорной арматуры до предохранительных устройств с учетом действия защиты ЦСПА.

Периодичность расчета нестационарных процессов устанавливает эксплуатирующая организация.

ДРД секций труб для расчета нестационарных режимов рекомендуется принимать минимальным из двух значений:

8 8 % от испытательного давления секции на прочность для участков  $I - II$  категории, испытательное давление секции на прочность для участков III - IV категории, 73 *%* от испытательного давления секции на прочность для участков категории «В»;

для участков, спроектированных по СНиПП-Д.10-62, 88 % от испытательного давления секции на прочность для участков I категории, испытательное давление секции на прочность для участков  $II - IV$  категории;

110 % от несущей способности секции, рассчитанной при нормативном значении коэффициента надежности по нагрузке *(п).*

Для расчета переходных процессов целесообразно использование специализированного программного комплекса, предназначенного для моделирования стационарных и переходных режимов работы трубопровода, прошедшего приемочные испытания и принятого в промышленную эксплуатацию в эксплуатирующей организации.

Приложение № 4 к Руководству по безопасности «Метолические рекоменлации по определению допустимого рабочего давления магистральных нефтепроводов и нефтепродуктопроводов». утвержденному приказом Федеральной службы по экологическому, технологическому и атомному надзору or  $\frac{A}{V}$  unsalve 2020 r. No  $\frac{S}{V}$ 

## МЕТОЛИКА ОПРЕЛЕЛЕНИЯ ПРЕЛЕЛЬНОГО ДАВЛЕНИЯ БЕЗДЕФЕКТНОЙ ТРУБЫ

#### **І. ОБШИЕ ПОЛОЖЕНИЯ**

В основу настоящей методики положены результаты исследований. включающие экспериментальные исследования прочности и долговечности натурных образцов труб, фактические механические характеристики металла труб, определенные по результатам испытаний стандартных и специальных образцов на статическое растяжение, малоцикловую усталость, ударный изгиб, статическую и циклическую трещиностойкость, результаты исследований структурного состояния основного металла и металла сварных соединений.

Теоретическую и методическую базу расчетов предельного давления составляют: единый метод расчетов конструкций на прочность, использующий энергетические критерии прочности и устойчивости и деформационные критерии сплошности металла, упруго-пластические решения для напряженнодеформированного состояния труб при различных нагрузках, а также частные коэффициенты запаса по прочности и расчетным нагрузкам, учитывающие последствия отказа, рассеяние свойств металла, погрешность измерений при ВТД и повышение внутреннего давления при переходных процессах.

Практическое использование настоящей методики предполагает повышенные требования к качеству, полноте и достоверности исходных данных:

по механическим характеристикам металла секций труб, сведениям по НД, в соответствии с которыми изготовлена каждая трубная секция;

по фактическим нагрузкам и воздействиям, как от внутреннего давления перекачиваемого продукта, так и от воздействия перепада температур, свободного изгиба трубопровода при строительстве, просадки и перемещений трубопровода при эксплуатации, и др.

Определение предельного давления в дополнение расчета несущей способности рекомендуется проводить в рамках существующих технических решений, установленных ПД. Для участков трубопровода, требующих увеличения рабочего давления при увеличении производительности трубопровода (расширении), расчеты несущей способности проводятся в рамках «проектного» расчета с применением нормативных коэффициентов запаса, установленных действующими НД.

#### II. РАСЧЕТНАЯ СХЕМА БЕЗДЕФЕКТНОЙ ТРУБЫ

В расчетной схеме рассматривается трубная секция, не содержащая дефектов по результатам обследования ВИЛ, с внутренним диаметром *D* и толщиной стенки *S* (рис. 3). В качестве толщины *S* принимается фактическая толщина стенки секции труб  $\delta_{\text{dust}}$  по данным ВТД.

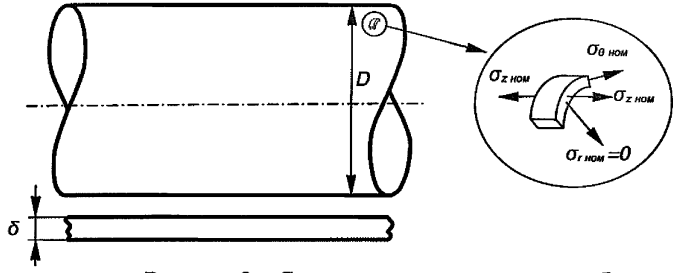

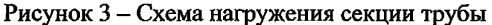

В стенке трубы кольцевые  $\sigma_{\text{ku}}$  и продольные  $\sigma_{\text{nu}}$  напряжения считаются постоянными по толщине стенки. Радиальное напряжение, действующее по толщине стенки трубы, принимается равным нулю.

Окружные  $\varepsilon_{\theta}$ , продольные  $\varepsilon_{z}$  и радиальные  $\varepsilon_{r}$  деформации от действия кольцевых  $\sigma_{\theta}$  и продольных  $\sigma_{z}$  напряжений (при конструктивных параметрах трубы, скорректированных с учетом деформирования), определяются по формулам:

$$
\begin{cases}\n\varepsilon_{\theta} = \sigma_{\theta} \cdot \left( \frac{1}{9 \cdot k} + \frac{1}{3 \cdot \mu_{\rho}} \right) + \sigma_{z} \cdot \left( \frac{1}{9 \cdot k} - \frac{1}{6 \cdot \mu_{\rho}} \right), \\
\varepsilon_{z} = \sigma_{z} \cdot \left( \frac{1}{9 \cdot k} + \frac{1}{3 \cdot \mu_{\rho}} \right) + \sigma_{\theta} \cdot \left( \frac{1}{9 \cdot k} - \frac{1}{6 \cdot \mu_{\rho}} \right), \\
\varepsilon_{r} = (\sigma_{\theta} + \sigma_{z}) \cdot \left( \frac{1}{9 \cdot k} - \frac{1}{6 \cdot \mu_{\rho}} \right),\n\end{cases} (26)
$$

где

$$
\begin{cases}\n\mu_{p} = \mu & \text{if } \sigma_{i} \leq \sigma_{\tau}, \\
\mu_{p} = \mu \cdot \left(\frac{\sigma_{i}}{\sigma_{\tau}}\right)^{\frac{M-1}{M}} & \text{if } \sigma_{i} \geq \sigma_{\tau}, \\
\sigma_{i} = \sqrt{\sigma_{\theta}^{2} + \sigma_{z}^{2} - \sigma_{\theta} \cdot \sigma_{z}}.\n\end{cases}
$$
\n(27)

Кольцевые  $\sigma_z$  и продольные  $\sigma_\theta$  напряжения рассчитываются для скорректированных с учетом деформирования размеров трубы:

$$
\sigma_{\theta} = \frac{p \cdot D_{\ast}}{2 \cdot \delta_{\ast}},
$$
\n
$$
\sigma_{z} = c_{\text{mp}} \cdot \sigma_{\theta} \pm \frac{D_{\ast} + \delta_{\ast}}{2 \cdot R_{\text{nsr}}} \cdot \left(\frac{1}{9 \cdot k} + \frac{1}{3 \cdot \mu_{\rho}}\right)^{-1} - \alpha E \Delta t + \sigma_{\text{np\_mean}},
$$
\n(28)

где  $\Delta t$  - расчетный температурный перепад, принимаемый положительным при нагревании, °С.

 $\bf{B}$ качестве лополнительных продольных напряжений  $\sigma_{\rm np. \,RHEIII}$ рекомендуется принимать напряжения, возникшие при строительстве или при эксплуатации (при укладке на склонах, при просадке грунта, перемещениях трубопровода и т.д.).

Скорректированные с учетом деформирования толщина стенки  $\delta$ \* и внутренний диаметр  $D_*$  секции труб рассчитываются по формулам:

$$
\delta_* = \delta \cdot \exp(\varepsilon_r), \quad D_* = \delta \cdot \exp(\varepsilon_\theta) \tag{29}
$$

Система нелинейных алгебраических уравнений (26) - (29) для секции трубы с размерами  $D_{\star}$ ,  $\delta_{\star}$ , связывающая компоненты напряжений  $\sigma_{0}$ ,  $\sigma_{\star}$ и деформаций  $\varepsilon_{\theta}$ ,  $\varepsilon_{r}$ ,  $\varepsilon_{r}$  с давлением р, решается численными методами с использованием ЭВМ. Результатами расчета являются деформации  $\varepsilon_{\theta} \varepsilon_{\tau} \varepsilon_{\tau}$ и напряжения  $\sigma_{\theta}$ ,  $\sigma_{z}$  в зависимости от давления р.

В первом приближении рассматривается упругое решение, без учета изменения размеров секции трубы:  $\mu_{p} = \mu$ ,  $E = E_0$ ,  $D_* = (D_{\rm H} - 2\delta)$ ,  $\delta_* = \delta$ .

При решении системы уравнений  $(26) - (29)$  рассматриваются различные значения внешних нагрузок для определения наиболее неблагоприятного их сочетания: на внешней по отношению к радиусу изгиба образующей трубы с наибольшими растягивающими напряжениями и внутренней с наибольшими сжимающими напряжениями; при максимальном положительном (при нагревании) и отрицательном (при охлаждении) температурном перепаде в стенке трубы при эксплуатации и т.д.

В формуле (28) в качестве компонентов продольных напряжений со знаком «плюс» принимаются растягивающие напряжения.

Коэффициент  $c_{\text{m}}$  в формуле (28) рассчитывается по формуле:

$$
c_{\rm np} = \frac{\sigma_{\rm np}}{\sigma_{\rm ku}},\tag{30}
$$

где $\sigma_{\text{ku}}$ ,  $\sigma_{\text{no}}$  – кольцевые и продольные напряжения при начальном значении толщины стенки  $\delta$  и наружного диаметра D, определяемые по формулам:

$$
\sigma_{\text{ku}} = \frac{p \cdot (D_n - 2 \cdot \delta)}{2 \cdot \delta},
$$
\n
$$
\sigma_{\text{np}} = 0.5 \cdot \sigma_{\text{ku}} \tag{31}
$$

При учете продольных напряжений от температурных воздействий в стенке трубы при отсутствии продольных перемещений трубопровода, качестве  $c_{\rm nn}$  рекомендуется принимать коэффициент Пуассона  $v$ , B. определяемый в соответствии со СНиП 2.05.06-85\* (8.25).

Связь между интенсивностями напряжений  $\sigma_i$  и деформаций  $\varepsilon_i$  принята в виде степенной диаграммы деформирования:

$$
\begin{cases}\n\left(\frac{\sigma_i}{\sigma_{\tau}}\right) = \left(\frac{\varepsilon_i}{\varepsilon_{\tau}}\right) & \text{npu} \quad \sigma_i \leq \sigma_{\tau} \ (\varepsilon_i \leq \varepsilon_{\tau}), \\
\left(\frac{\sigma_i}{\sigma_{\tau}}\right) = \left(\frac{\varepsilon_i}{\varepsilon_{\tau}}\right)^m & \text{npu} \quad \sigma_i \geq \sigma_{\tau} \ (\varepsilon_i \geq \varepsilon_{\tau}),\n\end{cases} \tag{32}
$$

Интенсивность деформаций, соответствующая расчетному пределу текучести  $\varepsilon_r$ , определяется по формуле:

$$
\mathcal{E}_{\tau} = \frac{\sigma_{\tau}}{3 \cdot \mu} \tag{33}
$$

Упругий модуль сдвига  $\mu$ , МПа, определяется по формуле:

$$
\mu = \frac{E_0}{2 \cdot (1 + \nu)}\tag{34}
$$

Модуль объемного расширения k, МПа, определяется по формуле:

$$
k = \frac{E_0}{3 \cdot (1 - 2 \cdot \nu)}\tag{35}
$$

Упруго-пластический модуль сдвига  $\mu_p$ , МПа, определяется по формуле:

$$
\begin{cases} \n\mu_{p} = \mu & \text{impl} \quad \sigma_{i} \leq \sigma_{\tau} \ (\varepsilon_{i} \leq \varepsilon_{\tau}), \\ \n\mu_{p} = \mu \cdot \left( \frac{\varepsilon_{i}}{\varepsilon_{\tau}} \right)^{M-l} = \mu \cdot \left( \frac{\sigma_{i}}{\sigma_{\tau}} \right)^{M-l} & \text{normal} \quad \sigma_{i} \geq \sigma_{\tau} \ (\varepsilon_{i} \geq \varepsilon_{\tau}). \n\end{cases} \tag{36}
$$

В расчетах так же используются:

среднее напряжение:

$$
\sigma_0 = \frac{\sigma_{\theta} + \sigma_z + \sigma_r}{3} \tag{37}
$$

средняя линейная деформация  $\varepsilon_0$ :

$$
\varepsilon_0 = \frac{\varepsilon_\theta + \varepsilon_z + \varepsilon_r}{3}, \quad \varepsilon_0 = \frac{\sigma_0}{3 \cdot k};
$$
\n(38)

наибольшая деформация удлинения  $\varepsilon_1$ :

$$
\varepsilon_1 = \max\{\varepsilon_\theta, \varepsilon_z, \varepsilon_r\} \tag{39}
$$

угол подобия девиатора деформаций Ф., рад:

$$
\varphi_{\varepsilon} = \arccos\bigg(\frac{\varepsilon_{\rm i} - \varepsilon_{\rm 0}}{\varepsilon_{\rm i}}\bigg). \tag{40}
$$

Переменный модуль упругости  $E$ при упруго-пластическом деформировании может быть определен по СНиП 2.05.06-85\* (8.25):

$$
E = \left(\frac{1}{9 \cdot k} + \frac{1}{3 \cdot \mu_p}\right)^{-1} = \frac{\sigma_i / \varepsilon_i}{1 + \frac{1 - 2 \cdot \nu}{3E_0} \cdot \frac{\sigma_i}{\varepsilon_i}}\tag{41}
$$

Характеристики металла секции труб, используемые в расчетах (модуль упругости  $E_0$ , коэффициент Пуассона v, коэффициент линейного расширения металла  $\alpha$ , упругие модуль сдвига  $\mu$  и объемного расширения  $k$ , предел текучести  $\sigma_{\rm r}$ , коэффициент деформационного упрочнения *M*) определяются в соответствии с приложением № 5 к настоящему Руководству по безопасности.

## **III. КРИТЕРИИ ПРЕДЕЛЬНЫХ СОСТОЯНИЙ**

В расчете на прочность секции труб используются двухпараметрические критерии предельной прочности и предельной пластичности:

1. Критерий предельной прочности определяется по формуле:

$$
\Theta_u(\varepsilon_i, \varepsilon_0, \varphi_{\varepsilon}) = \frac{\varepsilon_i \cdot \cos \varphi_{\varepsilon}}{\varepsilon_{i\mu}} + \frac{\varepsilon_0}{\varepsilon_{0\mu}}.\tag{42}
$$

Предельная прочность достигается при значении  $\Theta_u$  равном единице, в неравенстве:

$$
\Theta_u(\varepsilon_i, \varepsilon_0, \varphi_\varepsilon) \le 1. \tag{43}
$$

2. Критерий предельной пластичности определяется по формуле:

$$
\Theta_c(\varepsilon_i, \varepsilon_0) = \frac{\varepsilon_i}{\varepsilon_{i\circ}} + \frac{\varepsilon_0}{\varepsilon_{i\circ}}.\tag{44}
$$

Предельная пластичность достигается при значении  $\Theta_c$  равном единице, в неравенстве:

$$
\Theta_{\varepsilon}(\varepsilon_i, \varepsilon_0) \le 1. \tag{45}
$$

Коэффициенты  $\varepsilon_{\text{in}}$ ,  $\varepsilon_{\text{0u}}$ ,  $\varepsilon_{\text{io}}$ ,  $\varepsilon_{\text{0c}}$ , являются механическими характеристиками металла и определяются в соответствии с приложением № 3 настоящего документа.

Значения параметров  $\varepsilon_i$ ,  $\varepsilon_0$ ,  $\varphi_\varepsilon$  определяются в соответствии с (32), (38), (40) по компонентам деформаций (26), которые связаны с размерами трубы  $D_*, \delta_*$ и давлением р.

Решение системы уравнений (26) - (29) достигается последовательными вычислениями давления  $p = p<sub>6</sub>$  при котором выполняется равенство единице хотя бы одного из критериев:  $\Theta_u = 1$  - условие достижения предельной прочности (43);  $\Theta_c = 1$  - условие достижения предельной пластичности (45):

$$
p_f = p = f(D, \delta, R_{\text{H3T}}, \Delta t, \sigma_{\text{np. BHEIII}}). \tag{46}
$$

Решением систем уравнений является значение разрушающего давления ре-

Предельное давление g-той секции трубы без дефектов  $p^{\beta}$ <sub>писл</sub> определяется по разрушающему давлению  $p_6$  с учетом коэффициента запаса прочности  $k_m$ .

$$
p_{\text{mpea}}^{\text{g}} = \frac{p_f}{k_{\text{m}}}.\tag{47}
$$

Коэффициент запаса прочности  $k_{\rm m}$ рекомендуется принимать в зависимости от наличия данных по фактическому нагружению трубопровода, соответствию расчетной схемы фактическому напряженно-деформированному состоянию трубопровода, наличию достаточного количества экспериментальных данных по механическим характеристикам труб и сварных соединений, типов и размеров дефектов, не обнаруживаемых при ВТД, но не менее значений, приведенных в таблице 3.

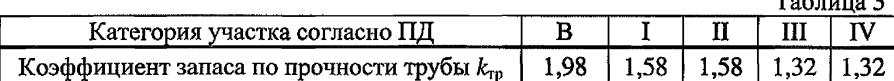

Условием безопасной эксплуатации g-той секции трубы, для которой определено предельное давление, является его непревышение максимальным расчетным давлением в трубопроводе (при стационарном или нестационарном режиме перекачки)

$$
max\left\{p_{\text{npostr}}^g; p_{\text{necr}}^g\right\} \le p_{\text{npea}}^g \tag{48}
$$

 $\mathbf{r}$  ,  $\mathbf{r}$  ,  $\mathbf{r}$  ,  $\mathbf{r}$ 

где  $p^g_{\text{hecr}}$  – максимальное расчетное давление в g-той секции труб при нестационарных (переходных) процессах, МПа.

Альтернативно, при отсутствии данных по расчетным лавлениям в переходных процессах (в этом случае возможное повышение давления относительно проектного значения в переходных процессах учитывается коэффициентом надежности нагрузке, ПО  $\mathbf{a}$ отсутствие превышения нормативного давления гарантируется работой системы защиты трубопровода), условие безопасной эксплуатации g-той секции трубы, для которой рассчитано предельное давление, допускается определять по формуле:

$$
p_{\text{upocstr}}^s \le \frac{p_{\text{upoc}}^s}{n} \tag{49}
$$

 $n$  – коэффициент надежности по нагрузке со СНиП 2.05.06-85\*, СП 36.13330.2012 (или коэффициент перегрузки по внутреннему давлению по СНиП П-Д.10-62).

Эксплуатация рассматриваемой g-той трубной секции при давлении, не превышающем предельное давление  $p_{\text{mean}}^s$  (условие (48) или (49) выполняется), при величине давления на выходе НПС, не превышающей проектное значение, возможна при соблюдении следующих условий:

отсутствие ограничений по предельному давлению и предельному сроку эксплуатации дефектов, выявленных на рассматриваемой g-той трубной секции;

периодического проведения ВТД - для контроля возможного появления и развития дефектов.

in the company of the company of the

Приложение № 5 к Руководству по безопасности «Методические рекомендации по определению допустимого рабочего давления магистральных нефтепроволов и нефтепродуктопроводов». утвержденному приказом Федеральной службы по экологическому, технологическому и атомному надзору or 14 *Ansaha* 2020 r. No 9

## ОПРЕДЕЛЕНИЕ МЕХАНИЧЕСКИХ ХАРАКТЕРИСТИК МЕТАЛЛА **TPYE**

Лля проведения расчетов должны быть определены механические характеристики металла труб в соответствии с таблицей 4.

Все необходимые механические характеристики металла труб и сварных соединений рекомендуется определять по результатам испытаний стандартных и специальных образцов после длительной эксплуатации.

При отсутствии и / или недостатке результатов механических испытаний рекомендуется принимать значения механических свойств  $(\sigma_{0,2}, \sigma_{n}, \delta_{n})$ содержащиеся в ТУ, ГОСТ, ОТТ, сертификатах качества изготовителей, а расчетные характеристики металла труб ( $\psi$ , m,  $\sigma_{\rm r}$ ,  $\varepsilon_{0u}$ ,  $\varepsilon_{\rm iu}$ ,  $\varepsilon_{0c}$ ,  $\varepsilon_{\rm ic}$ ) – принимать по номограммам рис.  $4-8$ .

Таблина 4

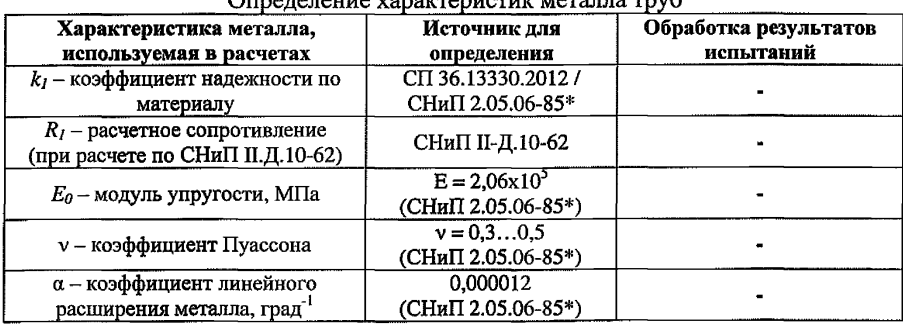

OTRAFATATUMA VOROMPANMOTUM MATOREA TRUK

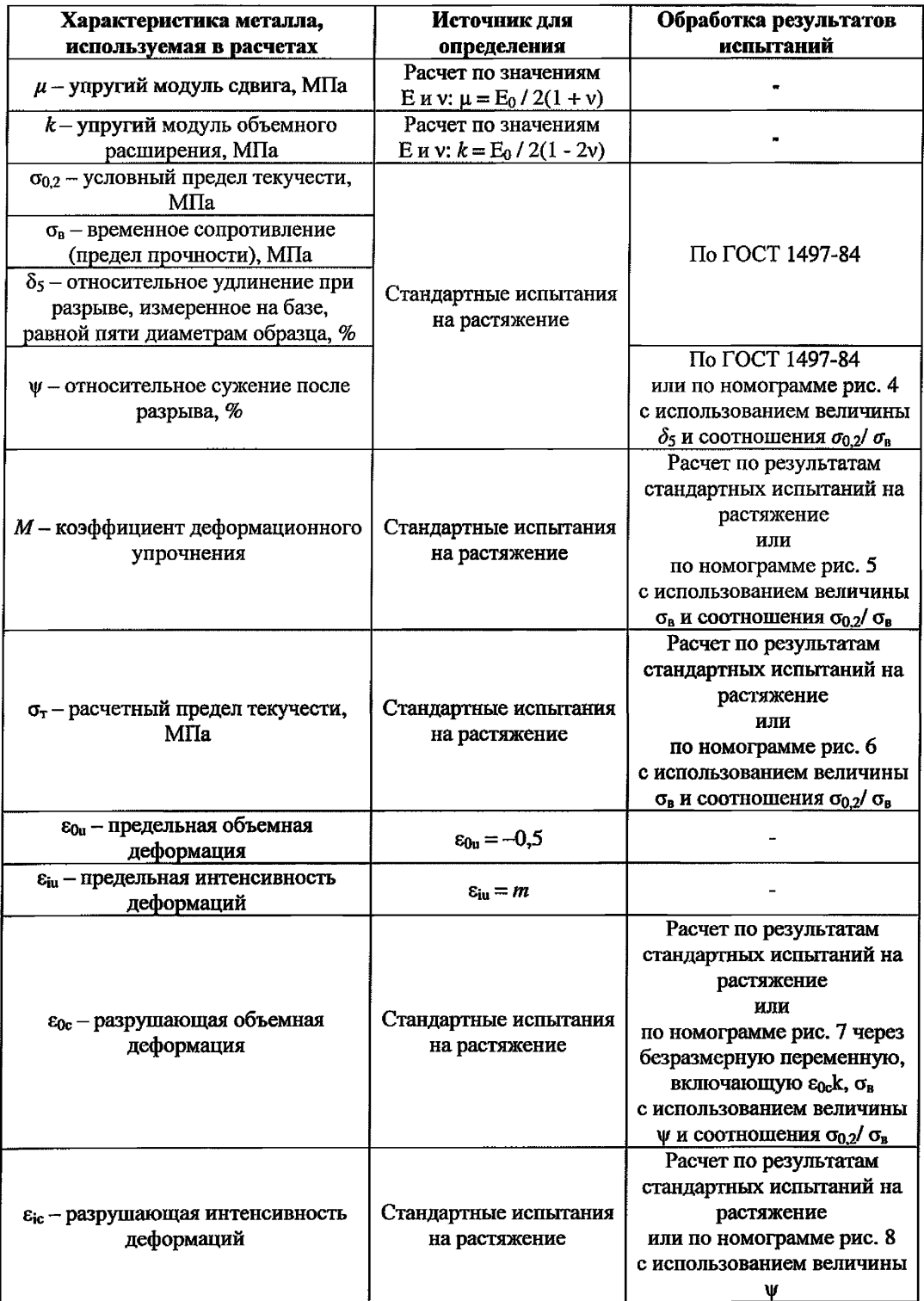

Графики на рис. 4 определяют относительное сужение в шейке после разрыва у в зависимости от относительного удлинения после разрыва  $\delta_5$ и отношения условного предела текучести  $\sigma_{0.2}$ к пределу прочности  $\sigma_{\rm B}$ .

Графики на рис. 5 определяют коэффициент деформационного упрочнения  $M$  в зависимости от предела прочности  $\sigma_{\rm n}$  и отношения условного предела текучести  $\sigma_{0,2}$ к пределу прочности  $\sigma_{n}$ .

Графики на рис. 6 определяют предел текучести  $\sigma_r$  в зависимости от предела прочности  $\sigma_{\rm R}$  и отношения условного предела текучести  $\sigma_{0.2}$ к пределу прочности *аи.*

Графики на рис. 7 связывают безразмерную переменную (включающую разрушающую объемную деформацию  $\varepsilon_{0c}$ , предел прочности  $\sigma_{n}$  и упругий модуль объемного расширения *k*) с сужением в шейке  $\psi$  и отношением  $\sigma_0$ ,  $\sigma_*$ .

График на рис. 8 определяет разрушающую интенсивность деформаций *slc* в зависимости от сужения в шейке *у/.*

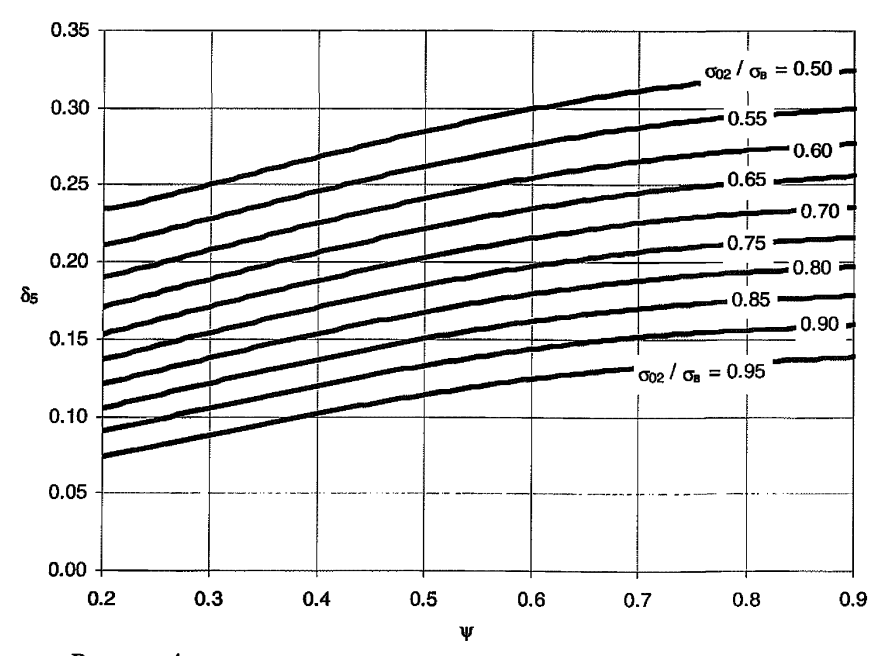

Рисунок 4 - определение относительного сужения после разрыва  $\Psi$ 

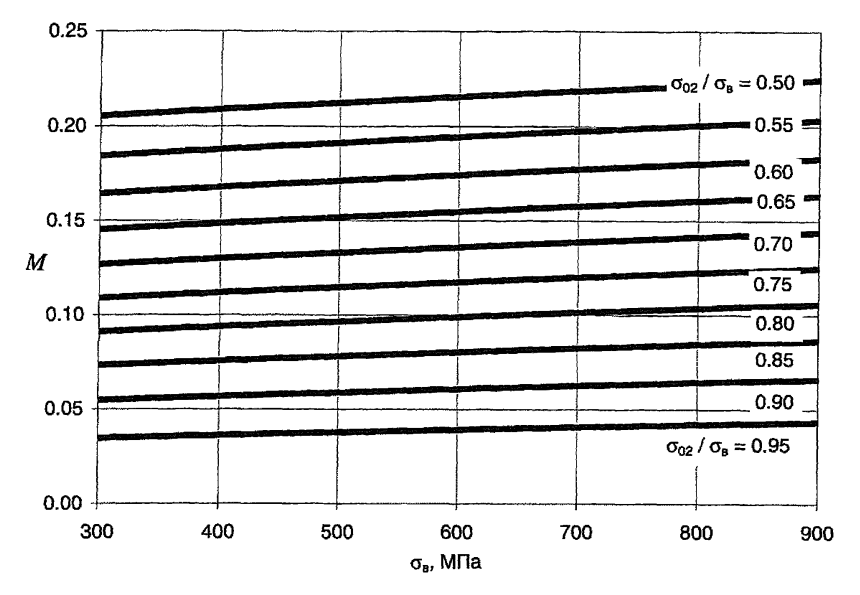

Рисунок 5 - Определение коэффициента деформационного упрочнения  $M$ 

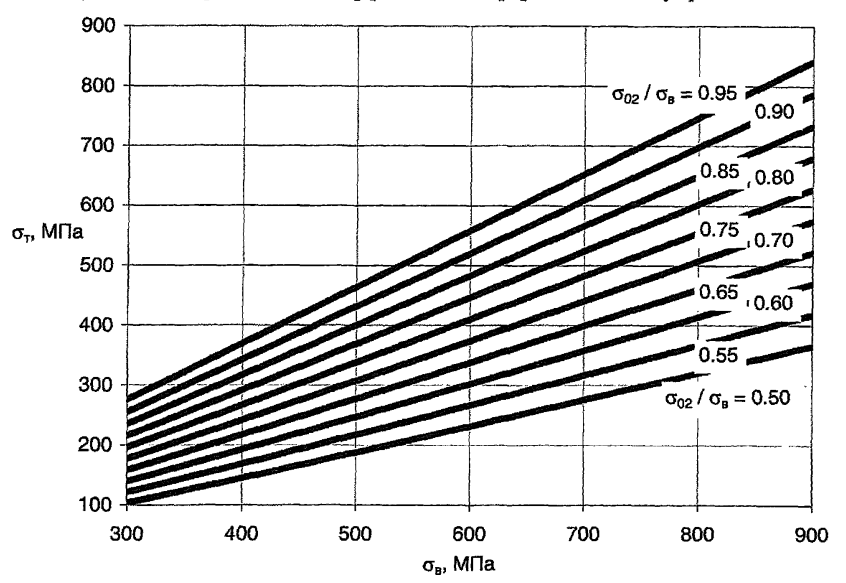

Рисунок 6 - Определение предела текучести  $\sigma_r$ 

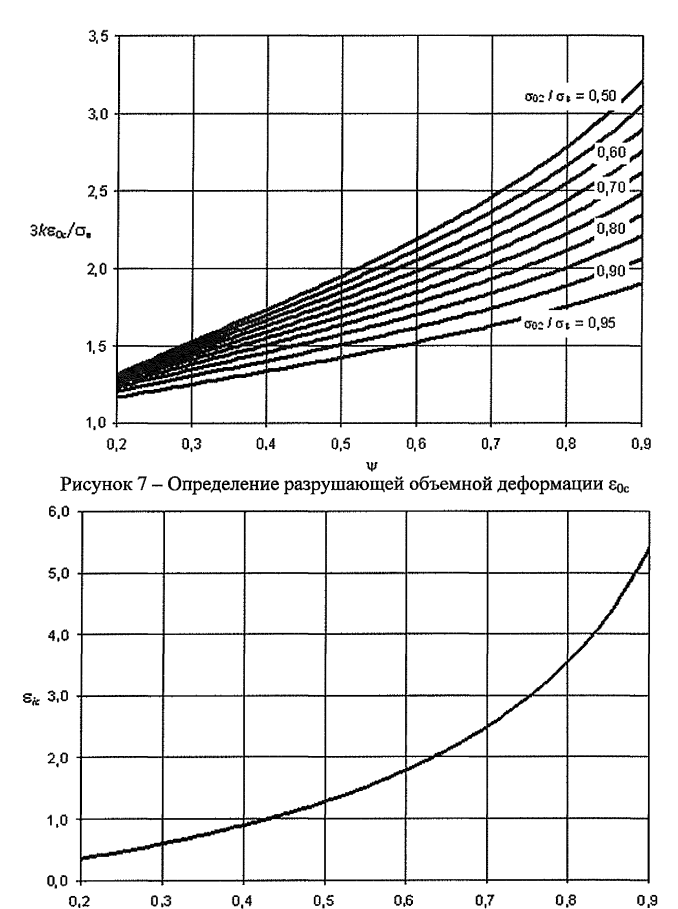

Рисунок 8 - Определение разрушающей интенсивности деформации  $\varepsilon_{0c}$ 

Приложение № <sup>6</sup> к Руководству по безопасности «Методические рекомендации по определению допустимого рабочего давления магистральных нефтепроводов и нефтепродуктопроводов», утвержденному приказом Федеральной службы по экологическому, технологическому и атомному надзору от *14 анбаря*, 2020 г. № 9

### РЕКОМЕНДАЦИИ К МЕТОДИКЕ РАСЧЕТА ПРОЧНОСТИ И ДОЛГОВЕЧНОСТИ ТРУБ С ДЕФЕКТАМИ

1. В расчетах на прочность (с учетом коэффициентов запаса) и долговечность (остаточный ресурс) рекомендуется учитывать фактические механические свойства труб и материалов, сварных соединений и околошовной зоны заводского шва труб в месте приварки к трубе сварных присоединений, определенные по результатам испытаний стандартных и специальных образцов на статическое растяжение, малоцикловую усталость, ударный изгиб, статическую и циклическую трещиностойкость. Перечень механических характеристик, используемых в расчётах, уточняется в зависимости от применяемой методики расчета прочности и долговечности секций труб с дефектами.

2. В применяемых расчетных схемах дефектов рекомендуется отражать механизмы достижения предельных состояний, проводить их верификацию с результатами экспериментальных исследований прочности и долговечности натурных образцов труб и сварных стыков с естественными и искусственными дефектами известных типов: «вмятина», «гофр», «сужение», «коррозионная потеря металла», «риска», «трещина», «расслоение», «расслоение с выходом на поверхность», «расслоение, примыкающее к сварному шву», «смещение кромок», «аномалия», «несплошность» и сочетаниями дефектов.

Для определения напряжений и деформаций в зонах дефектов и бездефектной трубы рекомендуется учитывать двухосное напряженноедеформированное состояние трубы. При этом нагрузки, вызывающие дополнительные продольные напряжения, рекомендуется учитывать расчётным путём с использованием результатов измерений (радиусов изгиба трубопровода, контроль температурного перепада) и/или с использованием коэффициентов запаса.

3. Принимаемые в расчетах значения скорости роста коррозионных дефектов и параметры циклической трещиностойкости должны быть подтверждены экспериментально. При выборе расчетной методики рекомендуется учитывать сведения о наличии (отсутствии) эффектов старения (деградации) механических свойств под влиянием эксплуатационных факторов (стресс-коррозия, водородная коррозия, наводораживание, деформационное старение и другие виды повреждений), по результатам экспериментальных исследований.

4. При оценке прочности и долговечности должны быть введены коэффициенты запаса, учитывающие последствия отказа, рассеяние свойств металла, погрешности определения размеров дефектов при ВТД, рассеяние скоростей роста дефектов, превышения нагрузки при нестационарных процессах.

При расчете цикличности нагружения участков МН/МНПП рекомендуется учитывать фактические изменения внутреннего давления. При определении значений максимальных давлений рекомендуется учитывать работу систем автоматики и защиты трубопровода.

Приложение № 7 к Руководству по безопасности «Методические рекомендации по определению допустимого рабочего давления магистральных нефтепроводов и нефтепродуктопроводов». утвержденному приказом Федеральной службы по экологическому, технологическому и атомному надзору<br>от 14 вностье 20 20г. № 9

## РЕКОМЕНДУЕМАЯ ФОРМА ЗАКЛЮЧЕНИЯ ПО ОПРЕДЕЛЕНИЮ ДОПУСТИМОГО РАБОЧЕГО ДАВЛЕНИЯ НАУЧАСТКЕ ЛЧ МН/МНПП

## **УТВЕРЖДАЮ**

Должность И.О. Фамилия

«  $\rightarrow$  20  $\Gamma$ .

м.п.

### ЗАКЛЮЧЕНИЕ

по определению величины допустимого рабочего давления на участке линейной части магистрального нефтепровода (нефтепродуктопровода)

 $N_2$ 

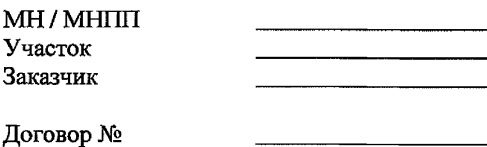

 $\overline{\text{or } } \xrightarrow{\text{ or } }$ 20 г.

 $20$   $\Gamma$ .

## **1. Наименование заключения**

### **2. Вводная часть заключения**

Во вводной части заключения приводятся основания для проведения работ (техническое задание, план-график проведения работ и т.д.), полное наименование организации-исполнителя работ, реквизиты, ФИО руководителя и список исполнителей работ.

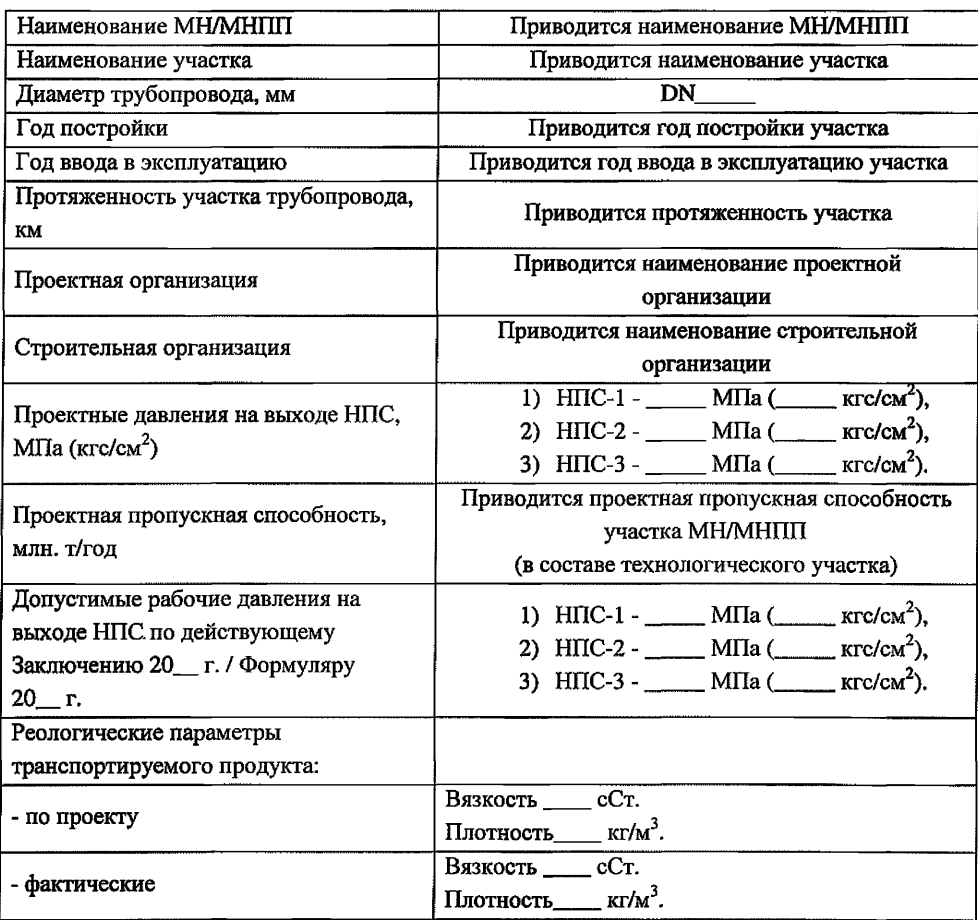

## **3. Перечень объектов и их краткая характеристика**

## **4. Сведения об эксплуатирующей организации-заказчике**

Приводится полное название организации, реквизиты, ФИО руководителя.

#### **5. Цель проведения работ**

Определение допустимого рабочего давления, обеспечивающего способность МН/МНПП (полное наименование), участка МН/МШШ (полное наименование) безопасно выполнять требуемые функции при заданных режимах эксплуатации в условиях действия нормативных внутренних и внешних нагрузок, на основании документов и исходных данных, предоставленных эксплуатирующей организацией-заказчиком.

Ответственность за предоставление достоверных исходных данных несет эксплуатирующая организация-заказчик. В рамках данной работы не проводится специальная проверка достоверности предоставленной информации.

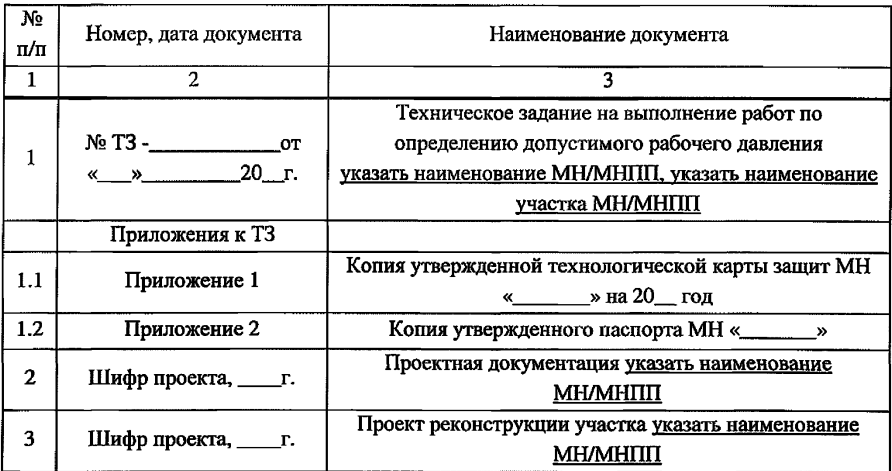

<sup>6</sup> . Сведения о рассмотренных документах (пример оформления)

#### **7. Результаты**

Результаты рассмотрения документов, предоставленных эксплуатирующей организацией-заказчиком на предмет полноты и достаточности имеющейся информации для определения величины допустимого рабочего давления МН/МНПП (полное наименование), участка МН/МНПП (полное наименование) в соответствии с Руководством по

безопасности, нормативными документами, технической и эксплуатационной документацией, приведены в таблице\_\_\_\_.

Таблица

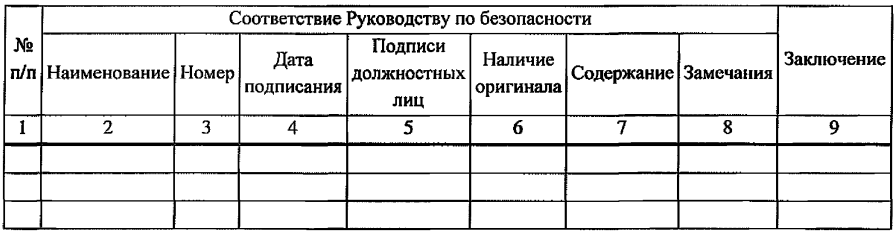

Сводный график расчетных давлений участка МН/МНПП приведен в приложении № и заключению.

**8.3аключительная часть с результатами расчетов, обоснованиями и выводами по техническим решениям и компенсирующим мероприятиям**

В результате рассмотрения документов установлено:

а) оформление предоставленных документов соответствует (не соответствует) Руководству по безопасности;

б) содержание предоставленных документов соответствует (не соответствует) Руководству по безопасности.

На основании исходных данных выполнено:

а) расчет несущей способности трубопровода в соответствии с рекомендациями раздела №\_\_\_ Руководства по безопасности;

б) расчет допустимого рабочего давления по результатам гидравлических испытаний трубопровода в соответствии с рекомендациями раздела №\_\_\_ Руководства по безопасности;

в) расчет допустимого рабочего давления секций трубопровода в соответствии с рекомендациями раздела №\_\_\_ Руководства по безопасности;

г) анализ работы участка трубопровода с учетом переходных режимов в соответствии с разделом №\_\_\_ Руководства по безопасности.

По результатам рассмотрения документов и выполненных расчетов, в условиях действия нормативных внутренних и внешних нагрузок при соблюдении регламентных сроков технического диагностирования и освидетельствования, технического обслуживания и ремонта, допустимое рабочее давление на выходе ПО установлено:

НПС «приводится наименование НПС» - МПа ( $\rm Kr$ с/см<sup>2</sup>); НПС «приводится наименование НПС» - \_\_\_\_\_ МПа (\_\_\_\_\_кгс/см<sup>2</sup>); НПС «приводится наименование НПС» - \_\_\_\_\_ МПа ( $\arctan^2$ ). Заключение подписывается исполнителями работ.

В качестве приложений к заключению рекомендуется прикладывать следующие документы:

перечень НД, ТД и методических документов, использованных при проведении экспертизы;

схемы транспортировки нефти/нефтепродукта по участку МН/МНПП в составе технологического участка;

сводный график расчетных давлений участка МН/МНПП, оформляемый в соответствии с приложением № 6 настоящего Руководства по безопасности.

Отчетные материалы рекомендуется комплектовать электронной ведомостью результатов расчетов допустимого рабочего давления (в табличной форме, в формате .XLSX).

57

Приложение № <sup>8</sup> к Руководству по безопасности «Методические рекомендации по определению допустимого рабочего давления магистральных нефтепроводов и нефтепродуктопроводов», утвержденному приказом Федеральной службы по экологическому, технологическому и атомному надзору от 14 *зновари* 2020г. № 9

## РЕКОМЕНДУЕМАЯ ФОРМА ЗАКЛЮЧЕНИЯ ПО ОПРЕДЕЛЕНИЮ ДОПУСТИМОГО РАБОЧЕГО ПЛОЩАДОЧНОГО ОБЪЕКТА

## УТВЕРЖДАЮ

\_\_\_\_\_\_\_\_\_\_\_\_\_\_\_\_ Должность \_\_\_\_\_\_\_\_\_\_\_\_\_\_ И.О. Фамилия  $\frac{\sqrt{20}}{20}$   $\frac{1}{2}$ .

м.п.

### ЗАКЛЮЧЕНИЕ

по определению величины допустимого рабочего давления площадочного объекта магистрального нефтепровода (нефтепродуктопровода)

 $N_2$ 

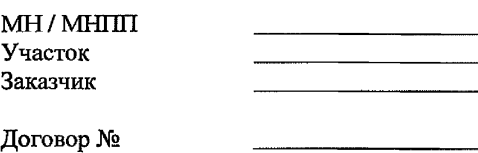

 $\overline{\text{or } } \text{``}\underline{\hspace{1cm}}\text{''}$ 

58

20 г.

## **1. Наименование заключения**

#### **2. Вводная часть заключения**

Во вводной части заключения приводятся основания для проведения работ (техническое задание, план-график проведения работ и т.д.), полное наименование организации-исполнителя работ, реквизиты, ФИО руководителя и список исполнителей работ.

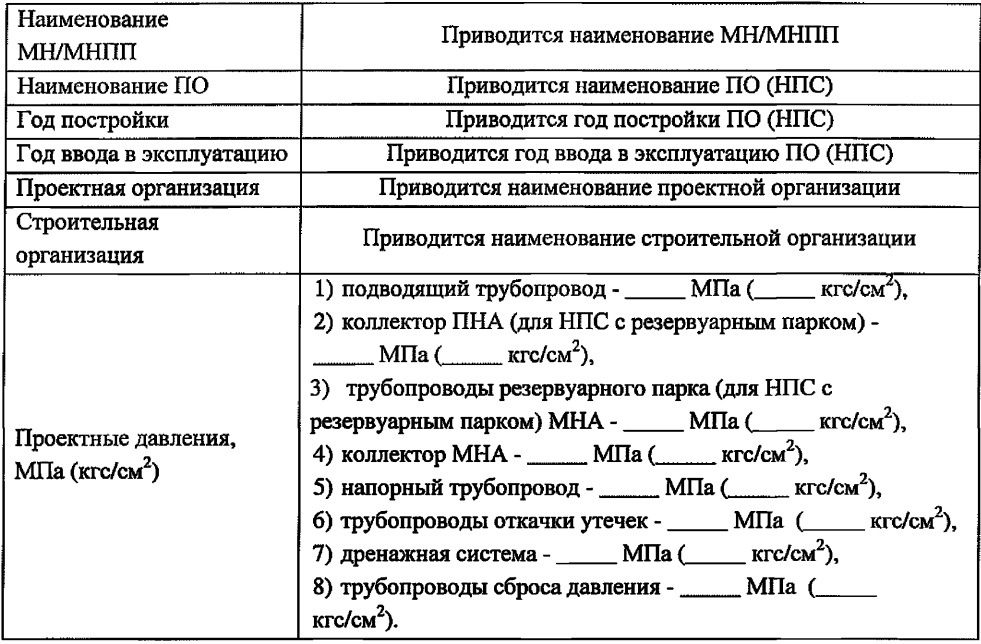

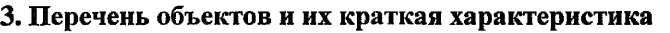

**4. Сведения об эксплуатирующей организации-заказчике**

Приводится полное название организации, реквизиты, ФИО руководителя.

### **5. Цель проведения работ**

Определение допустимого рабочего давления технологических и вспомогательных трубопроводов и оборудования, обеспечивающего способность ПО (полное наименование), МН/МНПП (полное наименование), безопасно выполнять требуемые функции при заданных режимах эксплуатации в условиях действия нормативных внутренних и внешних нагрузок, на основании документов и материалов, предоставленных эксплуатирующей организацией-заказником.

Ответственность за предоставление достоверных исходных данных несет эксплуатирующая организация-заказчик. В рамках данной работы не проводится специальная проверка достоверности предоставленной информации.

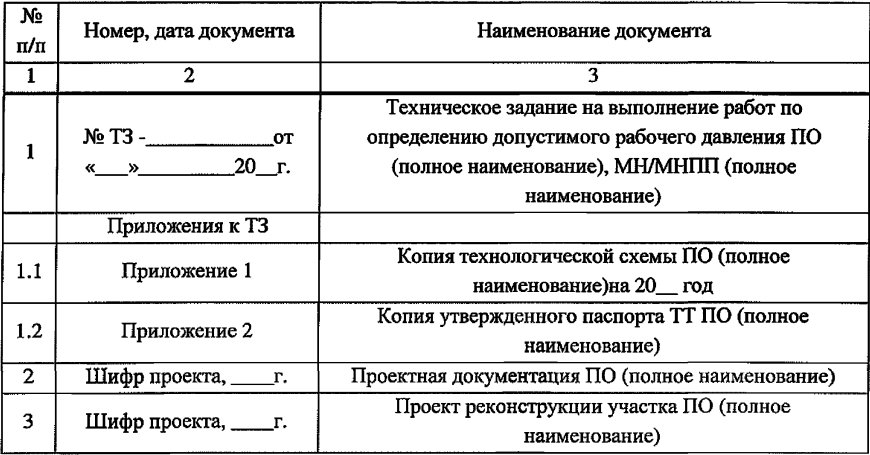

<sup>6</sup> . **Сведения о рассмотренных документах** (пример оформления)

#### **7. Результаты**

Результаты рассмотрения документов, предоставленных эксплуатирующей организацией-заказником на предмет полноты и достаточности имеющейся информации для определения величины допустимого рабочего давления технологических и вспомогательных трубопроводов и оборудования ПО (полное наименование), МН/МНПП (полное наименование) в соответствии с Руководством по безопасности, нормативными документами, технической и эксплуатационной документацией, приведены в таблице\_\_\_.

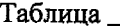

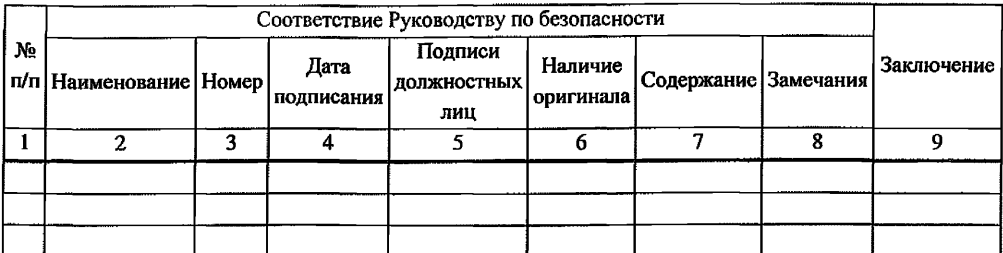

Перечень технологических и вспомогательных трубопроводов приведен

в таблице \_\_\_.

Таблица \_\_\_

(пример оформления)

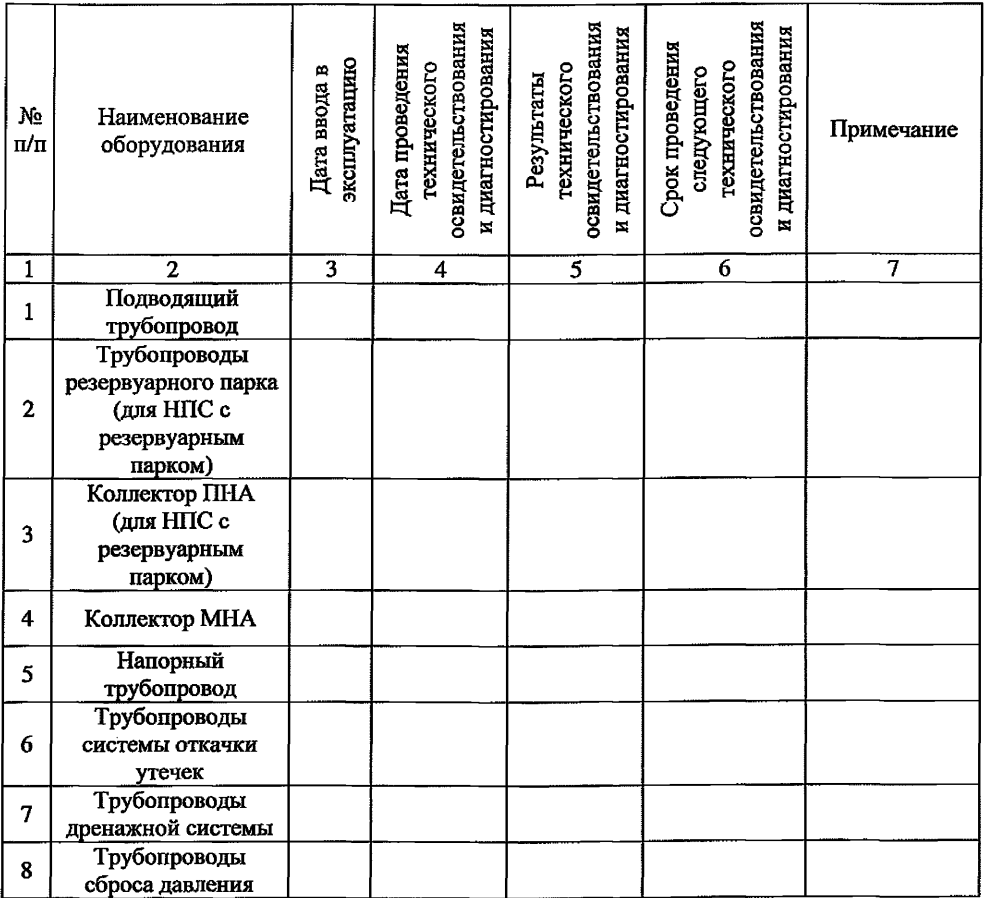

#### Перечень МТО приведен в таблице\_\_\_.

 $Ta6\pi\mu\mu\sigma$ 

| $(\mu$ primop opopimienina |                                                                                                    |                              |                                                                                 |                                                                            |                                                                                               |            |
|----------------------------|----------------------------------------------------------------------------------------------------|------------------------------|---------------------------------------------------------------------------------|----------------------------------------------------------------------------|-----------------------------------------------------------------------------------------------|------------|
| No<br>$\pi/\pi$            | Наименование<br>оборудования                                                                          | эксплуатанию<br>Дата ввода в | освидетельствования<br>диагностирования<br>Дата проведения<br>технического<br>N | освидетельствования<br>диагностирования<br>гехнического<br>Результаты<br>N | освидетельствования<br>диагностирования<br>Срок проведения<br>технического<br>следующего<br>Z | Примечание |
|                            | 2                                                                                                    | 3                            | 4                                                                               | 5                                                                          | 6                                                                                             |            |
|                            | Насос магистральный<br>HM<br>$(\text{rex.}N_2 \_\_\_3$ зав. $N_2 \_\_\_$                              |                              |                                                                                 |                                                                            |                                                                                               |            |
| $\mathbf{2}$               | Регулятор давления<br>$DN$ <sub>m</sub> $PN$ <sub>m</sub><br>$(Tex.N2$ , зав. $N2$                    |                              |                                                                                 |                                                                            |                                                                                               |            |
| 3                          | Задвижка шиберная<br>DN PN<br>$(\text{rex.} \mathcal{N}_2 \qquad \text{.} \text{saB.} \mathcal{N}_2)$ |                              |                                                                                 |                                                                            |                                                                                               |            |

# **{{.Заключительная часть с результатами расчетов, обоснованиями и выводами по техническим решениям и компенсирующим мероприятиям**

В составе представленных документов по объекту ПО (полное наименование), МН/МНПП (полное наименование)материалы по техническому диагностированию технологических и вспомогательных трубопроводов и оборудования.

Величины ДРД на технологических и вспомогательных трубопроводах назначены с учетом результатов технического диагностирования всех участков технологических и вспомогательных трубопроводов.

В результате рассмотрения документов установлено:

а) оформление предоставленных документов соответствует (не соответствует) Руководству по безопасности;

б) содержание предоставленных документов (не соответствует) Руководству по безопасности;

в) мероприятия и отчеты по устранению выявленных дефектов и несоответствий прилагаются.

На основании исходных данных выполнено:

а) расчет несущей способности трубопроводов в соответствии с рекомендациями раздела № Руководства по безопасности;

б) расчет допустимого рабочего давления трубопроводов по результатам гидравлических испытаний в соответствии с рекомендациями раздела № \_\_\_ Руководства по безопасности;

в) расчет допустимого рабочего давления трубопроводов и оборудования в соответствии с рекомендациями раздела № \_\_\_\_ Руководства по безопасности.

По результатам рассмотрения документов и выполненных расчетов, в условиях действия нормативных внутренних и внешних нагрузок при соблюдении регламентных сроков технического диагностирования и освидетельствования, технического обслуживания и ремонта, определены ДРД технологических и вспомогательных трубопроводов и оборудования (см. таблицу\_\_\_).

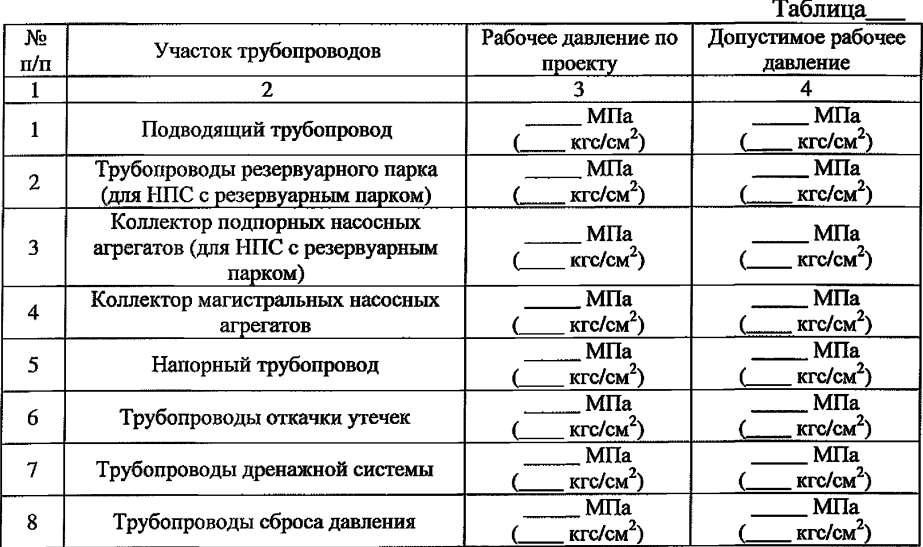

Заключение подписывается исполнителями работ.

В качестве приложений к заключению рекомендуется прикладывать перечень НД, ТД и методических документов, использованных при проведении экспертизы.

Отчетные материалы рекомендуется комплектовать электронной ведомостью результатов расчетов допустимого рабочего давления (в табличной форме, в формате .XLSX).